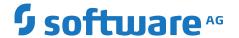

# **TCStore API Developer Guide**

Version 10.15

October 2022

**TERRACOTTA** 

This document applies to Terracotta 10.15 and to all subsequent releases.

Specifications contained herein are subject to change and these changes will be reported in subsequent release notes or new editions.

 $Copyright @\ 2010-2022\ Software\ AG,\ Darmstadt,\ Germany\ and/or\ Software\ AG\ USA,\ Inc.,\ Reston,\ VA,\ USA,\ and/or\ its\ subsidiaries\ and/or\ their\ licensors.$ 

The name Software AG and all Software AG product names are either trademarks or registered trademarks of Software AG and/or Software AG USA Inc. and/or its subsidiaries and/or its affiliates and/or their licensors. Other company and product names mentioned herein may be trademarks of their respective owners.

Detailed information on trademarks and patents owned by Software AG and/or its subsidiaries is located at https://softwareag.com/licenses/.

Use of this software is subject to adherence to Software AG's licensing conditions and terms. These terms are part of the product documentation, located at https://softwareag.com/licenses/ and/or in the root installation directory of the licensed product(s).

This software may include portions of third-party products. For third-party copyright notices, license terms, additional rights or restrictions, please refer to "License Texts, Copyright Notices and Disclaimers of Third Party Products". For certain specific third-party license restrictions, please refer to section E of the Legal Notices available under "License Terms and Conditions for Use of Software AG Products / Copyright and Trademark Notices of Software AG Products". These documents are part of the product documentation, located at https://softwareag.com/licenses/ and/or in the root installation directory of the licensed product(s).

Document ID: TC-STO-DG-1015-20221101

## **Table of Contents**

| About This Documentation               | 5  |
|----------------------------------------|----|
| Online Information and Support         | 6  |
| Data Protection                        |    |
|                                        |    |
| 1 Reference                            | g  |
| Concepts                               |    |
| Configuration and Lifecycle Operations |    |
| Operations                             |    |
| Functional DSL                         |    |
| Indexes                                |    |
|                                        |    |
| 2 Usage and Best Practices             | 39 |
| Stream Optimizations                   |    |
| Failover Tuning for TCStore            |    |
| Connection Pooling                     |    |
| O                                      |    |
| 3 Textual Query Language Extension     | 51 |
| Reference                              |    |
| Usage and Best Practice                |    |
| O                                      |    |
| 4 Transactions Extension               | 63 |
| Overview                               |    |
| Transaction Controller                 |    |
| Transaction Execution                  |    |
| Transaction ExecutionBuilder           |    |
| Transactional Operation Behavior       |    |
| Stream Operations                      |    |
| Best practices                         |    |

# **About This Documentation**

| Online Information and Support | 6 |
|--------------------------------|---|
| Data Protection                | 7 |

## **Online Information and Support**

#### **Product Documentation**

You can find the product documentation on our documentation website at https://documentation.softwareag.com.

In addition, you can also access the cloud product documentation via <a href="https://www.softwareag.cloud">https://www.softwareag.cloud</a>. Navigate to the desired product and then, depending on your solution, go to "Developer Center", "User Center" or "Documentation".

#### **Product Training**

You can find helpful product training material on our Learning Portal at https://knowledge.softwareag.com.

#### **Tech Community**

You can collaborate with Software AG experts on our Tech Community website at https://techcommunity.softwareag.com. From here you can, for example:

- Browse through our vast knowledge base.
- Ask questions and find answers in our discussion forums.
- Get the latest Software AG news and announcements.
- Explore our communities.
- Go to our public GitHub and Docker repositories at https://github.com/softwareag and https:// hub.docker.com/u/softwareag and discover additional Software AG resources.

#### **Product Support**

Support for Software AG products is provided to licensed customers via our Empower Portal at <a href="https://empower.softwareag.com">https://empower.softwareag.com</a>. Many services on this portal require that you have an account. If you do not yet have one, you can request it at <a href="https://empower.softwareag.com/register">https://empower.softwareag.com/register</a>. Once you have an account, you can, for example:

- Download products, updates and fixes.
- Search the Knowledge Center for technical information and tips.
- Subscribe to early warnings and critical alerts.
- Open and update support incidents.
- Add product feature requests.

## **Data Protection**

Software AG products provide functionality with respect to processing of personal data according to the EU General Data Protection Regulation (GDPR). Where applicable, appropriate steps are documented in the respective administration documentation.

# 1 Reference

| Concepts                               | 10 |
|----------------------------------------|----|
| Configuration and Lifecycle Operations | 16 |
| Operations                             | 23 |
| Functional DSL                         | 33 |
| Indexes                                | 36 |

## Concepts

#### **Data Model**

Data is organized by TCStore into collections called datasets. Each Dataset is comprised of zero or more records. EachRecord has a key, unique within the dataset, and zero or more cells. Each Cell has a name, unique within the record; a declared type; and a non-null value. While records within a dataset must have a uniform key type, records are not required to have uniform content -each record may be comprised of cells having different names and/or different types. Each record and each cell is *self-describing* and is understood by the storage engine.

#### TCStore Data Storage Model - typed data.

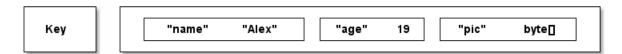

Using popular/industry definitions, TCStore is an "Aggregate oriented, Key-Value NoSQL store". As noted above, the individual values stored within TCStore contain cells with type information enabling the store to make use of the data it holds. However, like other NoSQL stores, TCStore is schema-less in its core design, allowing individual entries to contain identical sets of cells, a subset of common cells, or a completely different sets of cells.

As such, and like other NoSQL stores, TCStore is not intended for usage patterns that are traditional to tabular data or RDBMSs. Data contained within TCStore are not and cannot be directly relational, and care should be taken to use modeling techniques (such as de-normalization of data) other than those commonly used with RDBMSs.

#### Type system

Fundamental to TCStore is the *type system* used in the data model.

The supported data types are:

- BOOL: A boolean value (either true or false), mapping to java.lang.Boolean; the BOOL type is associated with cells of type Cell<Boolean> and cell definitions of type BoolCellDefinition and CellDefinition<Boolean>
- BYTES: An array of bytes, signed 8-bit each, mapping to byte[]; the BYTES type is associated with cells of type Cell<br/>byte[]> and cell definitions of type BytesCellDefinition and CellDefinition<br/>(byte[]>
- CHAR: A single UTF-16 character, 16-bit unsigned, mapping to java.lang.Character; the CHAR type is associated with cells of type Cell<Character> and cell definitions of type CharCellDefinition and CellDefinition<Character>
- DOUBLE: A 64-bit floating point value, mapping to java.lang.Double; the DOUBLE type is associated with cells of type Cell<Double> and cell definitions of type DoubleCellDefinition and CellDefinition<Double>

- INT: A signed 32-bit integer value, mapping to java.lang.Integer; the INT type is associated with cells of type Cell<Integer> and cell definitions of type IntCellDefinition and CellDefinition<Integer>
- LIST: An ordered, randomly accessible list of TypedValue objects; that is, a list of value-type pairs. Each entry can be any of the other types including LIST. The LIST type is associated with cells of type Cell<StoreList> and cell definitions of type ListCellDefinition and CellDefinition<StoreList>. LIST is one of the two Complex Data types.
- LONG: A signed 64-bit integer value, mapping to java.lang.Long; the LONG type is associated with cells of type Cell<Long> and cell definitions of type LongCellDefinition and CellDefinition<Long>
- MAP: A String-keyed associative map of TypedValue objects; that is, a map of Strings to value-type pairs. Each entry value can be any of the other types including MAP. The MAP type is associated with cells of type Cell<StoreMap> and cell definitions of type MapCellDefinition and CellDefinition<StoreMap>. MAP is one of the two Complex Data types.
- STRING: A variable length sequence of CHAR, mapping to java.lang.String; the STRING type is associated with cells of type Cell<String> and cell definitions of type StringCellDefinition and CellDefinition<String>

The key of a Record may be an instance of any of the above types except BYTES, LIST, or MAP. The value of a Cell may be an instance of any one of the above types.

#### **Datasets**

A Dataset is a (possibly distributed), collection of Record instances. Each Record instance is uniquely identified by a key within the Dataset. The key type is declared when the Dataset is created. Aside from the Record key type, a Dataset has no predefined schema.

#### Records

A Record is a key plus an unordered set of "name to (typed) value" pairs representing a natural aggregate of your domain model. Each Record within a Dataset can hold completely different sets of name/value pairs, as there is no schema to obey. Record instances held within a given Dataset are immutable. Changing one or multiple values on a Record creates a new instance of that Record which replaces the old instance.

Record represents the only atomically alterable type in TCStore. You can mutate as many Cell instances of a given Record instance as you wish as an atomic action, but atomic actions cannot encompass more than one record.

#### Cell definitions and values

A Record contains zero or more Cell instances, each derived from a CellDefinition. A CellDefinition is a "type/name" pair (e.g. String firstName). From a CellDefinition you can create a Cell (e.g. firstName = "Alex", where "Alex" is of type String) to store in a Record. The name of the Cell is the name from the CellDefinition used to create the cell; the value of the Cell is of the type specified in the CellDefinition used to create the cell.

Cell instances cannot contain null values but, since every Record in the dataset need not have uniform content, a Cell instance may be omitted from a Record for which that cell has no value. The API will then let you test a Record for the absence of that cell.

#### Note:

The Cell instances within a Record are unordered.

## **Working with Complex Data Types**

Two of the TCStore types are *Complex Data Types* (CDTs): LIST and MAP. These are represented programmatically as instances of StoreList and StoreMap. CDTs share some common attributes:

- the values in CDTs are comprised of TypedValue instances, consisting of TCStore Type and a value of the corresponding type.
- CDTs can contain other CDT values, as well as the more typical scalar types.
- they can be immutable or mutable, and a new deep-copy mutable instance can be created from any instance via the mutableCopy() method.
- all support find(spec) Selection querying for efficient selecting of arbitrary data inside CDTs by type, position, and key, in various combinations.
- they can be exported to a text representation via the toString(boolean skipWhitespace) method
- the text representation can be parsed into complex data objects via the ComplexDataParser class, as well as various helper methods on StoreList, StoreMap, and ComplexRecord.

The StoreMap/StoreList hierarchy can be thought of as a JSON-like data structure with more specific typing (JSON Number becomes Integer, Long, Double,) and extra types (Character, byte[]), and no null values.

#### **Important Classes**

#### **TypedValue**

As stated, CDTs are comprised of TypedValue instances. Cell is a subclass of TypedValue as well, and bare TypedValue instances can be constructed by various helper methods on TypedValue.

#### StoreMap

The StoreMap interface defines a Java Map with String keys and TypedValue values. StoreMap objects come in two flavors, immutable and mutable. Typically, maps retrieved from map cells in the store will be immutable.

#### **StoreList**

The StoreList interface defines a Java List with TypedValue values. StoreList objects come in two flavors, immutable and mutable. Typically, lists retrieved from list cells in the store will be immutable.

#### ComplexRecord

ComplexRecord instances are synthetic representations of Record instances. Logically, any Record can be thought of as a ComplexMap plus the key for the Record (in fact, ComplexRecord implements ComplexMap just like StoreMap does). Any Record can be accessed as a ComplexRecord via the Record.asComplex() method. ComplexRecord objects retain the key typing of their source Record.

Finally, any ComplexRecord can be turned into a CellSet, suitable for adding to a Dataset (via the same method as StoreMap uses), or can be turned back into an immutable Record via the asRecord() helper method.

#### **Construction and Manipulation of CDTs**

CDTs fetched from a Dataset will be immutable. There are a variety of ways to make mutable copies or to create your own CDTs. Once a StoreList or StoreMap is mutable, it can be manipulated as if was an everyday Java List or Map, respectively.

#### StoreMap

To create a mutable StoreMap, use the StoreMap.newMap() helper method. Additionally, StoreMap instances can be constructed by parsing the text representation using the mapOf() helper methods. A StoreMap can also be constructed from a CellSet (remember, Record instances are CellSets) using a mapOf() helper.

Mutable StoreMap instances have functional with(xxx) methods for fluent construction.

For example, this code:

```
StoreMap m = StoreMap.newMap()
    .with("name", "john")
    .with("initial", 'R')
    .with("age", 10)
    .with("alive", true)
    .with("marker", 100101010L)
    .with("temp", 98.6d)
    .with("img", new byte[] { 1, 2, 3, 4 });
```

#### produces this structure:

```
{
  "name" : string : "john",
  "initial" : char : 'R',
  "age" : int : 10,
  "alive" : bool : true,
  "marker" : long : 100101010,
  "temp" : double : 98.6d,
  "img" : bytes : AQIDBA==
}
```

#### StoreList

To create a mutable StoreList, use the StoreList.newMap() helper method. Additionally, StoreList instances can be constructed by parsing the text representation using the mapOf() helper methods.

Mutable StoreList instances have functional with (xxx) methods for fluent construction.

So this code:

```
StoreList l = StoreList.newList()
    .with("john")
    .with('R')
    .with(10)
    .with(true)
    .with(100101010L)
    .with(98.6d)
    .with(new byte[] { 1, 2, 3, 4 })
```

#### produces this structure:

```
string : "john",
char : 'R',
int : 10,
bool : true,
long : 100101010,
double : 98.6d,
bytes : AQIDBA==
]
```

#### ComplexRecord

Immutable ComplexRecord objects can be made mutable, just like other CDTs, via a mutableCopy() method. Changes to such a mutable copy are not, of course, reflected in the original source record.

Furthermore, mutable ComplexRecord objects can be constructed via the ComplexRecord.mutableRecord(K key, StoreMap cells) method. In this case, further modification is available through the same with(xxx) methods as StoreMap provides.

## Filtering and Querying CDTs

Since CDTs can be arbitrarily complex, a method is needed to concisely identify subsets of their values for further evaluation. The find() method, coupled with the Selection class for holding filtered views of a CDT, provide a powerful mechanism for evaluating the contents of CDTs.

#### Selection Objects, a Simple Example

To provide concise selection, CDTs support a text based selection methodology, coupled with programmatic refinement of the results.

For example, assume a map structure like this:

```
{
    "name" : map : {
        "first" : string : "chris",
        "last" : string : "jones",
        "age" : int : 20,
        "degrees" : list : [ "bs", "ms", "phd" ]
    }
}
```

#### and this code fragment:

```
StoreMap m;
Selection sel1 = m.find("name.first");
Selection sel2 = m.find("name.[]");
```

```
Selection sel3 = m.find("name.[]").ints();
Selection sel4 = m.find("name.[]").ints().get(0);
Selection sel5 = m.find("name.degrees.[]").strings().last();
Selection sel6 = m.find("nam.degrees.[]")
```

sel1 will contain a single TypedValue, a String value of "chris".

sel2 will contain all 4 TypedValues, in the name keyed map.

sel3 will contain a single TypedValue, an integer value of 20.

sel4 will contain a single TypedValue, an integer value of 20.

sel5 will contain a single TypedValue, a String value of "phd".

sel6 will be empty.

A Selection object can be:

- restricted by any of the defined types in TCStore,
- can be accessed randomly by an integer index to return an Optional
- can be accessed randomly by a negative integer to return a value offset from the last entry, where get(-1) accessed the last entry, get(-2) accesses the second from last, etc.
- first and last entries can be accessed directly.

Selection objects are instances of Java Collection<TypedValue>, so they can be iterated over, have size() and contains() methods, etc. Refining a Selection object by any of the Comparable types in TCStore (selection.ints(), selection.strings(), etc), will return a ComparableSelection object, which then adds things like min(), max(), greaterThan(), etc. Refining to a Number type via ints(), longs(), or doubles() will return a specifically typed Number selection, that is both Comparable and adds the numeric method sum().

Selection object manipulation for querying is supported by the filtering DSL, and it is anticipated that much of this will be made portable for server side execution in the future.

## find() and the dot-specification

In the above example, the dot specification was used to select a subset of the CDT. This concise, textual specification allows for the selection of subsets of CDTs in simple, intuitive manner. Simply put, a dot specification consists of a sequence of key **names** or **array slices**, separated by a period. So,

```
foo.[10].baz
```

starts at the outermost map, selects the value that has the key 'foo', treats it as a list, then uses the 11th indexed element (list references begin with 0) from the list, then treats the list element as a map, and selects the value with the key 'baz'.

Note that the manner of referencing at each level denotes typing as well; if the value found at 'foo' is not a list, then the Selection returned will be empty. find() calls cannot fail, except for parsing errors, they can however return an empty Selection.

Dot notation is intended to be both simple and powerful.

- '.' by itself matches the current object
- '.foo' if the top-level object is a map, matches the value of the 'foo' key
- '.foo.bar' matches the top-level object as a map, then the value at key 'foo', then matches if that value is a map, then matches the value of its key 'bar'. etc
- keys for matching can also be expressed with more explicit syntax for handling special characters:
  - '.[foo bar].[baz]' to allow for spaces
  - '.["foo\nbar"].baz' to allow for special characters
- '.[1]' matches the list entry at index 1 (lists are zero based)
- '.[1:3]' matches the slice from 1 to 3 inclusive
- '.[-2]' selects the second to last entry
- finally, a stanza of '.[]' matches all entries at this level

find() and its DSL variants all return Selection objects, which themselves allow further refining of the search results.

An important consideration when working with Selection objects and the DSL is that once you get to a typed scalar value (e.g., ...find("name").strings().first()) you can then use that value as you would any other scalar value, for comparisons and such.

## **Configuration and Lifecycle Operations**

## Clustered DatasetManager using the API

#### Full example

The following sample code configures a new clustered Dataset with a system configured default persistent storage engine:

The following sample code configures a new clustered Dataset with an explicitly specified persistent storage engine:

```
try (DatasetManager datasetManager = DatasetManager.clustered(clusterUri) // 1
   .build()) {
                                                                           // 2
 DatasetConfiguration employeesConfig =
                                                                           // 3
     datasetManager.datasetConfiguration()
     .offheap(offHeapResourceId)
                                                                           // 4
     .disk(diskResourceId, PersistentStorageEngine.FRS)
                                                                           // 5
                                                                           // 6
     .build();
 datasetManager.newDataset("employees", Type.LONG, employeesConfig);
                                                                           // 7
 try (Dataset<?> orders =
     datasetManager.getDataset("employees", Type.LONG)) {
                                                                           // 8
   // Use the Dataset
```

| 1 | The static method DatasetManager.clustered starts the process of configuring a clustered DatasetManager. It returns a DatasetManagerBuilder which allows configuration of the cluster client.                                                                                                    |
|---|----------------------------------------------------------------------------------------------------|
| 2 | The DatasetManager is created, represents a connection to the cluster. DatasetManager is AutoCloseable so try-with-resources should be used.                                                                                                    |
| 3 | A DatasetConfiguration is required to create a new Dataset. A DatasetConfigurationBuilder that can be used to construct a DatasetConfiguration is acquired using the method datasetConfiguration on the DatasetManager. Note that a DatasetConfiguration should be used with the DatasetManager that was used to create it.                                                                                                    |
| 4 | A server side offheap resource is specified for data to be held in. Note that the name supplied must match the name of an offheap resource configured on the server.                                                                                                    |
| 5 | A server side disk resource is specified for data to be held in. Note that the name supplied must match the name of a disk resource configured on the server. As illustrated in the two examples above, an optional persistent storage engine parameter can be specified along with the disk resource, denoting the underlying persistent storage engine technology that needs to used for this dataset. See the section "Note on the supported persistent storage engine technologies" on page 18 below for a discussion on currently supported persistent storage engine technologies. |
| 6 | The specification of the DatasetConfiguration is now completed and an instance is created.                                                                                                    |
| 7 | A new Dataset called orders is created. It has a key of type LONG.                                                                                                    |
| 8 | The previously created dataset is retrieved. Dataset is AutoCloseable so try-with-resources should be used.                                                                                                    |

#### **URI** to connect to server

The cluster URI takes the form of:

```
terracotta://<server1>:<port>,<server2>:<port>
```

#### for example:

```
terracotta://tcstore1:9510,tcstore2:9510
```

where tcstore1 and tcstore2 are the names of the servers that form the cluster.

#### **Configuring a Dataset**

When a Dataset is created, the name of the dataset and the type of the key must be specified. These are the first two parameters to createDataset and the same values should be used to later access the same Dataset via getDataset.

The third parameter is a DatasetConfiguration which specifies how storage for the Dataset should be managed on the server.

When the server is configured, any offheap memory resources or filesystem directories in which data can be written are given names. Any string passed to offheap or disk should match the name of a resource configured on the server. This resource will then be used for storage for the Dataset.

A Dataset must have an offheap resource configured for it. If the disk resource is specified then the records of the Dataset will be recorded on disk. If the disk resource is specified, the persistent storage engine technology used to persist on disk can also be optionally specified. If no persistent storage engine is specified, the default persistent storage engine will be used. If no disk resource is specified, then data is held just in the memory of the servers of the cluster.

## Note on the supported persistent storage engine technologies

The currently supported persistent storage engine are as follows:

- PersistentStorageEngine.FRS
- PersistentStorageEngine.HYBRID

The persistent storage engines vary in the rules on how the persistent store is used. However all persistent storage engines provides strong guarantees on data being non-volatile and durable across server crashes and restarts.

#### 1. FRS

- The Heap (or offheap) is pushed to the FRS instance on disk, but processing is served from memory.
- Primary, secondary, and heap and offheap memory structures are rebuilt from FRS on restart.
- Primary and secondary indexes are rebuilt from scratch in memory on restart.
- 2. HYBRID also uses FRS technology underneath with the following caveats.
  - Here the Heap is pushed to FRS.
  - The in-memory heap is merely a mapping to locate a value given a key from the disk.
  - Record lookups are served by asking the storage engine.

Primary, secondary structures reside in-memory

In the future, new persistent storage engine technologies could be supported and allowed to be configured for a dataset.

#### Current Limitations when configuring persistent storage engines

There are some limitations on how these storage engines can be configured against a dataset. In the future one or more of these limitations may be lifted.

- A given disk resource can only hold a single storage engine. This means two datasets using the same disk resource must specify the same storage engine technology.
- The current default persistent storage engine, if none is specified when dataset is configured, is FRS. Again if a dataset uses the disk resource with the default storage engine, another dataset using the same dataset must use the same storage engine.

#### Note on the fluent API

TCStore uses a fluent API to allow configuration calls to be chained. Following this pattern, each call returns a builder so that further configuration can be made, however, TCStore returns a different instance each time. This allows a DatasetManagerBuilder to be used as a prototype for different configurations, but this means that code such as:

```
ClusteredDatasetManagerBuilder builder = DatasetManager.clustered(clusterUri);
builder.withConnectionTimeout(30, TimeUnit.SECONDS);
DatasetManager datasetManager = builder.build();
```

will create a clustered DatasetManager that has the default connection timeout because build is called on the wrong object.

Instead use the following form:

```
ClusteredDatasetManagerBuilder builder = DatasetManager.clustered(clusterUri);
ClusteredDatasetManagerBuilder configuredBuilder =
    builder.withConnectionTimeout(30, TimeUnit.SECONDS);
DatasetManager datasetManager = configuredBuilder.build();
```

#### or more fluently:

```
DatasetManager datasetManager = DatasetManager.clustered(clusterUri)
    .withConnectionTimeout(30, TimeUnit.SECONDS)
    .build();
```

## Clustered DatasetManager using XML

#### Creating a Clustered DatasetManager

| 1 | Gets the clustered DatasetManager configuration URL (see "Clustered DatasetManager XML configuration" on page 20).                           |
|---|----------------------------------------------------------------------------------------------------|
| 2 | Creates a DatasetManagerConfiguration using the configuration URL.                                                                           |
| 3 | Creates a clustered DatasetManager using the given DatasetManagerConfiguration and ConfigurationMode (see "Configuration modes" on page 22). |
| 4 | Gets the Dataset with name orders and type LONG.                                                                                             |

#### Getting DatasetManager configuration in XML form

| 1 | Creates a clustered DatasetManager.                         |
|---|-------------------------------------------------------------|
| 2 | Gets the DatasetManagerConfiguration of the DatasetManager. |
| 3 | Converts the DatasetManagerConfiguration to XML form.       |

## Clustered DatasetManager XML configuration

```
<clustered xmlns=
   "http://www.terracottatech.com/v1/terracotta/store/clustered"> <!-- 1 -->
  <cluster-connection>
    <server host="localhost" port="9510"/>
                                                                   <!-- 2 -->
    <connection-timeout unit="MILLIS">10</connection-timeout>
                                                                   <!-- 3 -->
    <reconnection-timeout unit="MILLIS">20</reconnection-timeout> <!-- 4 -->
    <security-root-directory>/path/to/security-dir
                                                                   <!-- 5 -->
        </security-root-directory>
                                                                   <!-- 6 -->
    <cli>ent-alias>client-alias</client-alias>
                                                                   <!-- 7 -->
    <cli>ent-tags>client-tags</client-tags>
  </cluster-connection>
  <dataset name="orders" key-type="LONG">
                                                                   <!-- 8 -->
    <!-- dataset configuration -->
  </dataset>
  <!-- other datasets -->
</clustered>
```

```
1 Declares a clustered DatasetManager configuration.
```

| 2 | Configures a Terracotta server in the cluster (port attribute is optional, default is 9410)                            |
|---|----------------------------------------------------------------------------------------------------|
| 3 | Configures the connection timeout for this connection (optional, default 20 milliseconds).                             |
| 4 | Configures the reconnection timeout for this connection (optional, default 0 milliseconds).                            |
| 5 | Configures the security root directory to make a secure connection to the Terracotta cluster (optional).               |
| 6 | Configures an alias to identify this client (optional, default is a randomly generated string).                        |
| 7 | Configures tags for this client (optional, default is no tags).                                                        |
| 8 | Declares a Dataset with name orders, key type LONG and its configuration (see "Dataset XML configuration" on page 21). |

## **Dataset XML configuration**

```
<dataset name="orders" key-type="LONG"</pre>
   xmlns:tcs="http://www.terracottatech.com/v1/terracotta/store"> <!--1-->
  <tcs:offheap-resource>offheap</tcs:offheap-resource>
                                                                    <!--2-->
  <tcs:disk-resource storage-type="FRS">disk</tcs:disk-resource> <!--3-->
  <tcs:indexes>
                                                                    <!--4-->
    <tcs:index>
      <tcs:cell-definition name="cell" type="BOOL"/>
      <tcs:type>BTREE</tcs:type>
    </tcs:index>
  </tcs:indexes>
  <tcs:durability-eventual/>
                                                                    <!--5-->
  <tcs:advanced>
                                                                    <!--6-->
    <tcs:concurrency-hint>16</tcs:concurrency-hint>
  </tcs:advanced>
</dataset>
```

| 1 | Declares a Dataset configuration.                                                                                                    |
|---|----------------------------------------------------------------------------------------------------|
| 2 | Configures an offheap resource for this dataset.                                                                                                    |
| 3 | Configures a disk resource for this dataset (optional) with an optional storage-type attribute that specifies the persistent storage engine to be used. The available engines are described in the section <i>Storage Types</i> below. |
| 4 | Configures an index for this dataset with a cell definition and its type (optional).                                                                                                    |
| 5 | Configures disk durability for this dataset (optional).                                                                                                    |
| 6 | Advanced Dataset configuration such as concurrency-hint (optional).                                                                                                    |

#### **Configuration modes**

Defines whether datasets configured in DatasetManagerConfiguration should be created or validated. The three supported configuration modes are:

#### 1. CREATE

- creates all configured datasets.
- If any of the datasets already exists then the creation for that dataset fails, and no attempt is made to create any subsequent datasets in the list.
- If the creation of a dataset fails, an exception is thrown containing the list of datasets that got created before it failed.
- For example Suppose we are trying to create three datasets named dataset1, dataset2 and datase3, and dataset2 exists already with the same key type or a different key type. In this scenario dataset1 will get created, but since dataset2 already exists, an exception will be thrown containing the message "A dataset with the name dataset2 already exists, following datasets were created so far: dataset1". No attempt will be made to create dataset3, since the creation stops at the exception for dataset2.
- If the datasets creation using CREATE mode fails for any reason it is recommended to retry creating the datasets using AUTO mode so that any exceptions related to an already existing dataset can be avoided.

#### 2. VALIDATE

- validates all configured datasets.
- If any of the datasets does not exist, or if it exists but has a different key type, then the validation fails and an exception is thrown. The exception contains a message stating whether the validation failed because the dataset does not exist, or because the dataset exists but has a different key type.
- If the validation fails for a dataset, no validation is performed for the subsequent datasets in the list.

#### AUTO

- creates datasets if any of the configured datasets don't exist, otherwise it validates the existing datasets.
- For example Suppose we are trying to create datasets named dataset1, dataset2 and dataset3, and dataset2 already exists with a different key type. In this scenario dataset1 will get created. Since dataset2 already exists, it will be validated, and an exception will be thrown since the key type is different. As a result, dataset3 will not be created because the exception for dataset2 stops the execution.

#### **Storage Types**

One of the following storage types can be specified for a given dataset.

- FRS Specifies FRS storage engine
- HYBRID Specifies HYBRID storage engine

## **Operations**

## **Clustered Reconnection**

When a TCStore Dataset is *cluster-resident*, operations on that Dataset involve interactions with the cluster servers holding that Dataset. These interactions occur over TCP connections to the servers in the cluster. Stability of these connections and the servers supporting them necessarily affects operations against the Dataset. While communications with TSA servers is designed to be resilient, there is a limit to what can (or should) be handled without application involvement.

When creating a ClusteredDatasetManager, a TCP connection to a server in each TSA stripe is opened by the client. The TCP connection between a TCStore client and a Terracotta server is a full-duplex, bidirectional channel between client and server. When establishing a connection, the TCStore client uses the ClusteredDatasetManagerBuilder.withConnectionTimeout value to limit the amount of time permitted for the initial connections with the servers to be set up. Once a connection is established, the health of the connection is periodically assessed independently by server and client.

#### **Server-Side Connection Management**

On the server side, a leasing mechanism is used. This is described in the section *Connection Leasing* in the *Terracotta Server Administration Guide*. When the client initially connects, a timed "lease" is granted by the server to that client. The lifetime of this lease is controlled by the client-lease-duration server configuration property. An active client is expected to renew this lease with the server before the lease expires. For TCStore clients, this happens without application involvement. If the lease is successfully renewed, normal operations continue for that client. If the client fails to renew the lease before it expires, the server considers the client dead and closes the sever side of the connection - undelivered responses for that client are discarded and client state is removed from the server. The client will eventually observe that the connection closed.

## **Client-Side Connection Management**

In the TCStore client, three (3) connection health mechanisms are used: receipt of server responses to operations using the connection, a "connection health checker", and the client-side of the leasing mechanism used by the server.

## I/O Operation Error Handling

If, during a read or write over the TCP connection to the server, the client experiences an error that does not indicate the TCP connection is intentionally closed, the client attempts to establish a new connection to the server (or a another configured peer in the stripe) within the scope of the current TCStore operation. From the application's point of view, the operation is not interrupted but just takes longer than usual. During this *reconnect phase*, connection attempts are repeated at

specified intervals and continue until (1) a connection is established or (2) the client's lease expires. *This level of reconnect is separate from the TCStore connection resiliency described below.* 

During this reconnect phase, multiple connection attempts may be made. How many attempts are made and at what frequency is governed by internally established values. If the client's lease expires during the reconnect phase, attempts to reconnect are halted and TCStore connection resiliency capabilities (described below) come into play.

If the active server to which the client was connected fails and a former passive becomes active, the interval designated by the client-reconnect-window property is in force. A client establishing a connection to the new active server within (1) the time remaining in the client's lease **and** (2) the interval designated by client-reconnect-window, can resume operations without interruption. If either the client's lease or the client-reconnect-window expires, TCStore connection resiliency capabilities (described below) come into play.

#### **Connection Health Checker**

The "connection health checker" uses a "ping/response" mechanism during periods when the client is idle to ensure the client remains connected to the server. If the server does not respond to the pings, the server is considered (by the client) "unresponsive"; the client closes its side of the connection and the TCStore connection resiliency capabilities come into play.

#### **Connection Leasing**

A TCStore client also relies on the leasing mechanism. As described above, a lease is granted by the server and must be renewed by the client before the lease expires - within the interval specified by the client-lease-duration server configuration property. If lease renewal fails, the client considers the server unavailable and closes its side of the connection causing operations pending on that connection to be interrupted. At this point, the TCStore connection resiliency capabilities come into play.

#### TCStore Connection Resiliency

TCStore connection resiliency comes into action when an unrequested connection closure is observed on the client. This includes:

- lease expiration (described above) as observed in the client,
- connection closure forced by lease expiration on the server,
- connection rejection that occurs by a late reconnect attempt following a server fail-over (client-reconnect-window expiration), and
- network conditions that manifest as a closed connection.

The connection resiliency code suspends TCStore operations using the now-closed connection and attempts to reconnect with the cluster using alternate servers if necessary. While the time allowed for each connection attempt is controlled by the

ClusteredDatasetManagerBuilder.withConnectionTimeout value, connection attempts are repeated until a connection is successfully established or the reconnection time limit (controlled by the

ClusteredDatasetManagerBuilder.withReconnectTimeout value) is exceeded. Regardless of the withReconnectTimeout setting, at least one (1) reconnection attempt is made.

By default, operations in TCStore wait for a reconnection FOREVER (withReconnectTimeout = 0) unless:

- 1. the connection is closed (by closing the associated DatasetManager) **OR**
- 2. the reconnection is interrupted (by interrupting the client application thread attempting the reconnection).

If the client reconnects, suspended operations resume with the exception of operations for which a server request was made prior to observing the connection closure. For these "in-flight" operations, a StoreOperationAbandonedException is thrown to indicate the status of the operation is unknown. The application must take its own steps to determine if the operation completed, needs to be or can be repeated, or must be abandoned.

#### **StoreOperationAbandonedException**

Once a reconnection is made, operations awaiting the reconnection will either observe a StoreOperationAbandonedException or normal operation completion. Which of these is observed depends on what can be asserted (internally) about the state of the operation:

- 1. If a message has been presented to the server but has not been responded to, there is no way for the TCStore client code to determine if the operation message reached the server or, if it reached the server, the state of the operation initiated by that message. In this case, a StoreOperationAbandonedException is thrown.
- 2. If the operation was attempted while reconnect is underway, the operation will be retried (internally).

When a client receives a StoreOperationAbandonedException, it is *up to the client to determine whether* or not the operation can be recovered and, if so, what the recovery action must be. If application resilience is desired, the application **must** handle a StoreOperationAbandonedException which may be emitted from *any* TCStore operation that requires server interactions.

If the withReconnectTimeout time limit expires and the underlying cause of the reconnect failure is *transient* in nature (e.g. a server which is temporarily offline) and hence is expected to resolve itself at a future time, a StoreReconnectTimeoutException is thrown.

## StoreReconnectTimeoutException

If a StoreReconnectTimeoutException is thrown, the DatasetManager for which the connection was obtained, and any objects derived from it, all remain viable. Clients are free to retry operations using those objects. The expectation is that future attempts to reconnect will ultimately succeed once the underlying transient issue, which had prevented earlier reconnection attempts from succeeding, is no longer active.

If the withReconnectTimeout time limit expires and either the DatasetManager is closed while reconnecting or the underlying cause of the failed reconnection is due to a *permanent* issue that cannot or likely will not be resolved (e.g. another client having deleted a dataset against which

the current client is attempting an operation or the target server's security protocol having been changed rendering it incompatible with the reconnecting client), then all operations for that connection are suspended and any future operations against the affected DatasetManager are terminated with a StoreReconnectFailedException.

#### StoreReconnectFailedException

If a StoreReconnectFailedException is thrown, the affected server connection, the DatasetManager for which the connection was obtained, and any objects obtained from that DatasetManager are now effectively dead -- the connection cannot be recovered and the DatasetManager is unusable. If the client wishes to continue operations, the DatasetManager needs to be closed and a new DatasetManager instance obtained.

If the reconnecting thread is interrupted, that thread will observe a StoreReconnectInterruptedException; reconnection attempts will be picked up by another thread with a pending operation, if any.

#### **StoreReconnectInterruptedException**

A StoreReconnectInterruptedException is thrown if the client application thread under which the reconnect is being perform is interrupted using Thread.interrupt(). Unlike the StoreReconnectFailedException, the DatasetManager is not yet unusable - the reconnect procedure is picked up by another thread performing a TCStore operation against the affected Dataset. This interruption may be handled similarly to the StoreOperationAbandonedException - the interrupted operation is not canceled, it is simply no longer tracked - it may have completed and the response from the server just not arrived.

The StoreOperationAbandonedException, StoreOperationTimeoutException, StoreReconnectFailedException, and StoreReconnectInterruptedException are unchecked exceptions (subclasses of the Java RuntimeException). Applications for which operational resilience is desired and that access a clustered Dataset need to handle at least the StoreOperationAbandonedException for any activity for which resilience is desired.

## **CRUD Operations**

#### DatasetReader and DatasetWriterReader

A DatasetReader is required to read records from the dataset, and DatasetWriterReader allows add/update/delete operations on a dataset.

DatasetWriterReader<String> writerReader = persons.writerReader(); // <1>

Dataset.writerReader returns the required DatasetWriterReader for mutative access. Similarly, Dataset.reader returns a DatasetReader.

#### **Adding Records**

- The DatasetWriterReader API provides the add method which takes the specified key of the record,
- 2 And var-args of Cell. Another variant takes an Iterable of cells.

#### **Accessing Records**

```
Record<String> marcus =
    writerReader.get(person1).orElseThrow(AssertionError::new); // <1>
```

DatasetReader has a get method which takes a key as the argument. It returns an Optional of record. If the dataset doesn't have a record against the provided key Optional.isPresent will return false.

#### **Update Existing Records**

- The DatasetWriterReader.update method requires the key of the record to be updated along with an UpdateOperation of the cell. The UpdateOperation.write method has overloaded variants which can be used to add/update cells in an existing record.
- For updating multiple cells simultaneously, you can use UpdateOperation.allOf which takes a var-arg. To remove a cell use UpdateOperation.remove. Note that all these updates only happen to an existing record. If the record doesn't exist, an update operation will not result in the addition of a record against the provided key.

## **Deleting Records**

```
writerReader.delete(marcus.getKey()); // <1>
```

DatasetWriterReader.delete takes key and returns true if the record deletion was successful.

#### **Accessor APIs for CRUD**

Another way to perform CRUD operations on a dataset is through using the ReadWriteRecordAccessor API. It provides more control over read-write operations on a record with mapping and conditional reads/writes.

```
ReadWriteRecordAccessor<String> recordAccessor = writerReader.on(person3); // <1>
recordAccessor.read(record -> record.get(Person.NICENESS).get()); // <2>
recordAccessor.upsert(Person.BIRTH_YEAR.newCell(2000),
    Person.PICTURE.newCell(new byte[1024])); // <3>
Optional<Integer> ageDiff = recordAccessor.update(UpdateOperation.write(
    Person.BIRTH_YEAR.newCell(1985)), (record1, record2) ->
    record1.get(Person.BIRTH_YEAR).get() -
        record2.get(Person.BIRTH_YEAR).get()); // <4>
ConditionalReadWriteRecordAccessor<String> conditionalReadWriteRecordAccessor =
    record.get(Person.BIRTH_YEAR).get().equals(1985)); // <5>
Record<String> record = conditionalReadWriteRecordAccessor.read().get(); // <6>
conditionalReadWriteRecordAccessor.update(
    UpdateOperation.write(Person.RATED, false)); // <7>
conditionalReadWriteRecordAccessor.delete(); // <8>
```

| 1 | An accessor for a record can be obtained by calling DatasetWriterReader.on which takes a key as the argument. DatasetReader.on returns a ReadRecordAccessor which has read only access to the record.                                                                                       |
|---|----------------------------------------------------------------------------------------------------|
| 2 | The read method takes a Function as an argument which maps the record to the required output.                                                                                                    |
| 3 | The upsert method is like the same verb in a RDBMS: it will add if the record is absent or update if the record is present.                                                                                                    |
| 4 | There is an advanced update that takes an additional BiFunction as mapper along with an UpdateOperation. The function maps the record that existed before the update and the record that resulted from the update.                                                                          |
| 5 | Another variant allows conditional read/writes on the record.  ReadWriteRecordAccessor.iff takes a predicate, the operations done on  ConditionalReadWriteRecordAccessor are supplied with the same predicate. If the predicate returns true, the operation is executed against the record. |
| 6 | If the predicate returns true, the read will return a record.                                                                                                    |
| 7 | The record will only be updated if the predicate returns true.                                                                                                    |
| 8 | Similarly, the deletion succeeds if the predicate was true.                                                                                                    |
|   |                                                                                                    |

Please refer to the API documentation for more details.

## **Streams**

#### **Record Stream**

A RecordStream is a Stream<Record> - a stream of Record instances. All operations defined in the Java 8 Stream interface are supported for RecordStream. Obtained using the DatasetReader.records() method, a RecordStream is the primary means of performing a query against a TCStore Dataset.

As with a java.util.stream.Stream, a RecordStream may be used only once. Unlike a Java Stream, a RecordStream closes itself when the stream is fully consumed through a terminal operation other than iterator or spliterator. (Even so, it is good practice to close a RecordStream using a try-with-resources block or RecordStream.close.) There are no provisions for concatenating two RecordStream instances while retaining RecordStream capabilities.

Most RecordStream intermediate operations return a RecordStream. However, operations which perform a transformation on a stream element may return a Stream<Record> which is **not** a RecordStream. For example, map(identity()) returns a Stream<Record> which is not a RecordStream.

#### Note:

In a clustered configuration, a stream pipeline formed against a RecordStream, in addition to being composed of intermediate and terminal operations (as described in the Java 8 package java.util.stream), is comprised of a server-side and a client-side pipeline segment. Every RecordStream originates in the server. As each operation is added during pipeline construction, an evaluation is made if the operation and its arguments can be run in the server (extending the server-side pipeline) - many pipeline operations can be run in the server. The first operation which cannot be run in the server begins the client-side pipeline. A stream pipeline may have both server-side and client-side pipeline segments, only a server-side segment, or only a client-side segment (other than the stream source). Each Record or element passing through the stream pipeline is processed first by the server-side pipeline segment (if any) and is then passed to the client-side pipeline segment (if the client-side pipeline segment exists) to complete processing.

The following code creates a RecordStream and performs few operations on the records of the stream:

```
long numMaleEmployees = employeeReader.records() // <1>
    .filter(GENDER.value().is('M')) // <2>
    .count(); // <3>
```

| 1 | The DatasetReader.record() method returns a RecordStream delivering Record instances from the Dataset referred to by the DatasetReader.                                         |
|---|----------------------------------------------------------------------------------------------------|
| 2 | Stream intermediate operations on a RecordStream return a stream whose type is determined by the operation and its parameters. In this example, filter provides a RecordStream. |
| 3 | A Stream terminal operation on RecordStream produces a value or a side-effect. In this case, count returns the number of Record instances passing the filter above.             |

#### Additional operations supported On RecordStream

- The RecordStream.explain operation observes the stream pipeline and provides the pre-execution analysis information for this stream pipeline. It takes, as a parameter, a Consumer which is passed an explanation of the stream execution plan.

  RecordStream.explain returns a RecordStream for further pipeline construction. For explain to be effective, the pipeline must be terminated the plan is not determined until the pipeline begins execution. The explain Consumer is called once the pipeline is closed. For a RecordStream against a clustered TCStore configuration, the explanation identifies the operations in each of the server-side and client-side pipeline segments.
- In a clustered configuration, a RecordStream batches elements transferred from the server to the client, when possible, to reduce latencies involved in network transfer. The number of records or elements returned to the client at one time can be influenced using the RecordStream.batch operation. The batch operation takes a batch size as parameter and uses it as a hint for the batch size to use when transferring elements. RecordStream.batch returns a RecordStream for further pipeline construction.

#### Note:

When batching is **not** disabled, multiple elements may complete processing in the server-side pipeline segment before any elements are presented to the client-side pipeline segment. If one-at-a-time element processing is required, the inline operation (described below) must be used to disable batching.

- The RecordStream. log method produces a Consumer for use in Stream. peek to log a message according to the specified format and arguments. The first argument provides a message format like that used in the SLF4J MessageFormatter.arrayFormat method. Each subsequent argument supplies a value to be substituted into the message text and is a mapping function that maps the stream element to the value to be substituted. The formatted message is logged using the logging implementation discovered by SLF4J (the logging abstraction used in TCStore). If the peek(log(...)) operation is in the server-side pipeline segment, the formatted message is logged on the TCStore server. If the peek(log(...)) operation is in the client-side segment, the formatted message is logged in the client.
- The RecordStream.inline operation disables the element batching discussed above. When inline is used, each stream element is processed by both the server-side and client-side pipeline segments before the next element is processed. RecordStream.inline returns a RecordStream for further pipeline construction.

#### **Mutable Record Stream**

Obtained from the DatasetWriterReader.records() method, a MutableRecordStream extends RecordStream to provide operations through which Record instances in the RecordStream may be changed. No more than one of the mutating operations may be used in a pipeline. The changes in a Record from a MutableRecordStream mutation operation affect only the Dataset from which MutableRecordStream was obtained (and to which the Record belongs).

The following are the operations added in MutableRecordStream:

#### mutateThen

The MutableRecordStream.mutateThen operation is an intermediate operation that accepts an UpdateOperation instance describing a mutation to perform on every Record passing through the mutateThen operation. The output of mutateThen is a Stream<Tuple<Record, Record>> where the Tuple holds the before (Tuple.first()) and after (Tuple.second()) versions of the Record.

| 1 | The DatasetWriterReader.record() method, not DatasetReader.record(), returns a MutableRecordStream which is a Stream of Records of the Dataset referred by the DatasetWriterReader.        |
|---|----------------------------------------------------------------------------------------------------|
| 2 | MutableRecordStream.mutateThen() is an intermediate operation and takes in UpdateOperation as parameter and performs the update transformation against the Record instances in the stream. |
| 3 | MutableRecordStream.mutateThen() returns a Stream of new Tuple instances holding before and after Record instances. Note that it does not return a RecordStream or a MutableRecordStream.  |

#### deleteThen

The MutableRecordStream.deleteThen operation is an intermediate operation that deletes all Record instances passing through the deleteThen operation. The output of deleteThen is a Stream<Record> where each element is a deleted Record. (Note the output is neither a RecordStream nor a MutableRecordStream.)

```
employeeWriterReader.records()
    .filter(BIRTH_YEAR.value().isGreaterThan(1985))
    .deleteThen() // <1>
    .map(NAME.valueOrFail()) // <2>
    .forEach(name -> System.out.println("Deleted record of " + name));
```

MutableRecordStream.deleteThen() is an intermediate operation and deletes every Record in the stream.

MutableRecordStream.deleteThen() returns a Stream of the deleted Record instances. Note that it does not return a RecordStream or a MutableRecordStream.

#### mutate

The MutableRecordStream.mutate operation is a terminal operation that accepts an UpdateOperation instance describing a mutation to perform on every Record reaching the mutate operation. The return type of the mutate operation is void.

```
employeeWriterReader.records()
    .filter(GENDER.value().is('M'))
    .mutate(UpdateOperation.write(SALARY)
        .doubleResultOf(SALARY.doubleValueOrFail().decrement())); <1>
```

MutableRecordStream.mutate() takes in UpdateOperation as parameter and performs the update transformation against theRecord instances in the stream. This is a terminal operation and returns nothing.

#### delete

The MutableRecordStream.delete operation is a terminal operation deletes every Record reaching the delete operation. The return type of the delete operation is void.

```
employeeWriterReader.records()
    .filter(BIRTH_YEAR.value().isLessThan(1945))
    .delete(); // <1>
```

1 MutableRecordStream.delete() deletes every Record in the stream. This is a terminal operation and returns nothing.

## Stream pipeline execution and concurrent record mutations

During stream pipeline execution on a Dataset, concurrent mutation of records on it are allowed. Pipeline execution does not iterate over a point in time snapshot of a Dataset - changes by concurrent mutations on a Dataset may or may not be visible to a pipeline execution depending on the position of its underlying Record iterator.

## Stream pipeline portability

In a clustered configuration, the Record instances accessed through a RecordStream are sourced from one or more Terracotta servers. For large datasets, this can involve an enormous amount of data transfer. To reduce the amount of data to transfer, there are RecordStream capabilities and optimization strategies that can be applied to significantly reduce the amount of data transferred. One of these capabilities is enabled through the use of *portable pipeline operations*. This capability and others are described in the section "Streams" on page 29.

## **Asynchronous API**

TCStore provides an asynchronous API based around the Java 9 CompletionStage API.

```
AsyncDatasetWriterReader<String> asyncAccess = counterAccess.async(); // <1>
Operation<Boolean> addOp = asyncAccess.add("counter10", counterCell.newCell(10L)); // <2>
Operation<Optional<Record<String>>> getOp =
    addOp.thenCompose((b) -> asyncAccess.get("counter10")); // <3>
Operation<Void> acceptOp = getOp.thenAccept(or -> or.ifPresent( // <4>
    r -> out.println("The record with key " + r.getKey() + " was added")));
try {
    acceptOp.get(); // <5>
} catch (InterruptedException | ExecutionException e) {
    throw new AssertionError(e);
}
```

| 1 | The asynchronous API is accessed through the async() method on an existing reader or writer-reader. |
|---|----------------------------------------------------------------------------------------------------|
| 2 | Methods then create asynchronous executions represented by Operation instances.                     |
| 3 | Operations can be composed with other operations using the usual CompletionStage methods.           |
| 4 | Operations can also be composed with synchronous operations still yielding Operation instances.     |
| 5 | Operation also extends Future for easy interoperability with synchronous code.                      |

#### Note:

The current asynchronous implementation is a simple thread-pool based skin over the synchronous API. It is not currently interacting optimally with the asynchronous nature of the underlying Terracotta platform.

## **Functional DSL**

The functional DSL exists to allow users to express arguments passed to TCStore operations in a form that is both portable between clients and servers (over the network), and whose underlying behavior can be introspected and understood by the TCStore software. DSL expressions are the preferred form for **all** functional arguments passed to TCStore.

## Cell Operations

Functional operations on cells and their associated values can be created via references to the associated cell definition objects.

```
BoolCellDefinition definition = defineBool("cell");
Predicate<Record<?>> exists = definition.exists(); // <1>
Predicate<Record<?>> isTrue = definition.isTrue(); // <2>
```

|  | A cell existence predicate. The predicate returns true if the passed record contains a cell of this definition. This is available for all definition types.                                        |
|--|----------------------------------------------------------------------------------------------------|
|  | A boolean cell value predicate. The predicate returns true if the passed record contains a cell of this definition with a true value (this means an absence of the cell results in a false value). |

The types returned from the DSL are fluent builders so you can derive functions from existing functions.

```
StringCellDefinition definition = defineString("cell");
BuildableComparableOptionalFunction<Record<?>, String>
    value = definition.value(); // <1>
Predicate<Record<?>> isFoo = value.is("foo"); // <2>
Predicate<Record<?>> isAfterBar = value.isGreaterThan("bar"); // <3>
```

| 1 | A cell value extraction function. This is a subtype of Function <record<?>, Optional<string>&gt; but can also be built upon.</string></record<?>         |
|---|----------------------------------------------------------------------------------------------------|
| 2 | A value equality predicate. The predicate returns true if the passed record contains a cell of this definition whose value is "foo".                     |
| 3 | An open range predicate. The predicate returns true if the passed records contains a cell of this definition whose value is strictly greater than "bar". |

The available build methods are specialized to the type of the cell in question. Numerically typed cells can be used to do numeric manipulations.

```
IntCellDefinition definition = defineInt("cell");
BuildableToIntFunction<Record<?>> intValue = definition.intValueOr(0); // <1>
BuildablePredicate<Record<?>> isGreaterThanOrEqualTo4 =
    intValue.isGreaterThanOrEqualTo(4); // <2>
ToIntFunction<Record<?>> incremented = intValue.increment(); // <3>
Comparator<Record<?>> comparator = intValue.asComparator(); // <4>
```

| 1 | An integer extracting function that returns a specialized builder type, that is also a primitive int bearing function. |
|---|----------------------------------------------------------------------------------------------------|
| 2 | A numeric open range predicate. Ranges are available for all comparable cell types.                                    |
| 3 | An integer extracting function that outputs the value incremented (+1).                                                |
| 4 | A comparator over extracted values.                                                                                    |

Cell derived expressions will be frequently used as:

- Predicates for streams and CRUD operations.
- Mappers for streams and read operations.
- Input for functional update operations.

#### **Complex Data Types (CDTs)**

LIST and MAP typed cells have additional DSL concepts. Lists and Maps are not *scalar* values, they contain multitudes. This affects their interaction with the DSL in a couple of ways. First, they have three common DSL predicates that generate scalar values and thus integrate directly with the existing DSL: isEmpty(), notEmpty(), size().

For example, this fragment shows conditional filtering on a LIST cell.

```
ListCellDefinition listDef=...
...stream().filter(listDef.value().size().greaterThan(10)).
```

The LIST cell definition's value() family of methods use the BuildableListFunction hierarchy and add contains() to test if the list contains a specified TypedValue. The MAP cell definition's value() family of methods add containsKey() and containsValue().

#### **Complex Data Type Content Selection**

Querying inside CDTs requires using the find() method on all CDTs. This is accessible in the DSL via the corresponding find() family of functions on LIST or MAP cell definitions, or Record. find() if you wish to query on the entire Record.

These find() methods return variants of BuildableTypedValueSelectionFunction. This hierarchy allows further refinement of the resulting Selection via types, etc.

If at any point the DSL is used to restrict the subset to a typed scalar value, then that builder can be used with any of the existing DSL to construct possibly portable filters.

#### **Update Operations**

Update operation instances are used to express mutation used in either single-key update operations, or against stream contents via a MutableRecordStream operation. Update operations are created via static accessor methods on the UpdateOperation class

```
IntCellDefinition defnA = defineInt("cell-a");
IntCellDefinition defnB = defineInt("cell-b");
UpdateOperation<Long> install =
    UpdateOperation.install(defnA.newCell(42), defnB.newCell(42)); // 1
UpdateOperation.CellUpdateOperation<Long, Integer> write =
                                                                     // 2
    UpdateOperation.write(defnA).value(42);
UpdateOperation.CellUpdateOperation<Long, Integer> increment =
                                                                     // 3
    UpdateOperation.write(defnA)
        .intResultOf(defnA.intValueOr(0).increment());
UpdateOperation.CellUpdateOperation<Long, Integer> copy =
    UpdateOperation.write(defnB).intResultOf(defnA.intValueOr(42));
UpdateOperation<Long> aggregate =
    UpdateOperation.allOf(increment, copy);
                                                                     // 4
```

```
    Install a specific list of cells. An install operation replaces all existing cells.
    Write an individual cell. This will overwrite an existing cell or create a new one as necessary.
```

| 3 | Write an individual cell with a value given by executing the given function against the current record. |
|---|----------------------------------------------------------------------------------------------------|
| 4 | Perform a list of individual cell updates as a single unit.                                             |

#### **Update Output**

Update operations output a pair of values representing the state before and after the mutation application. This is either in the form of a pair of values passed to a bi-function or as a tuple of records.

| 1 | Extract the input value of cell-a from the resultant bi-function's two arguments.             |
|---|-----------------------------------------------------------------------------------------------|
| 2 | Extract the output value of cell-a from the resultant bi-function's two arguments.            |
| 3 | Extract the value of cell-a from the first value of the resultant function's tuple argument.  |
| 4 | Extract the value of cell-a from the second value of the resultant function's tuple argument. |

Both tuple and bi-function forms follow the convention that input records are the first argument or tuple member, and output records are the second argument or tuple member.

#### **Collectors**

To support stream collection operations a mirror of the JDK java.util.stream.Collectors class that creates collectors transparent to TCStore at com.terracottatech.store.function.Collectors.

## **Indexes**

The records stored in a dataset are accessed for CRUD operations using the key against which the record is held. However, for stream queries there is an option to use secondary indexes for better query performance. Secondary indexes can be created on a specific Cell, thus all the records having that cell will be indexed. The queries on the indexed cell will try to use the index for optimized results.

## **Creating Secondary Indexes**

The code snippet provided below depicts how to create/destroy indexes.

```
DatasetManager datasetManager =
```

```
DatasetManager.clustered(clusterUri).build();
DatasetConfiguration configuration = datasetManager.datasetConfiguration()
  .offheap(offHeapResourceId)
  .index(CellDefinition.define("orderId", Type.STRING),
       IndexSettings.BTREE)
                                                          // 1
  .build();
datasetManager.newDataset("indexedOrders", Type.LONG, configuration);
Dataset<Long> dataset =
    datasetManager.getDataset("indexedOrders", Type.LONG);
Indexing indexing = dataset.getIndexing();
Operation<Index<Integer>> indexOperation = indexing.createIndex(
  CellDefinition.define("invoiceId", Type.INT),
      IndexSettings.BTREE);
                                                          // 3
                                                         // 4
Index<Integer> invoiceIdIndex = indexOperation.get();
```

| 1 | An Index can be created while the dataset is being created. The DatasetConfigurationBuilder.index method takes a CellDefinition and an IndexSettings. Currently only IndexSettings.BTREE is supported for secondary indexes. |
|---|----------------------------------------------------------------------------------------------------|
| 2 | In case there is a need to index a cell after dataset is created, that can be done as well. For that, Indexing is provided by Dataset.getIndexing to create/delete indexes on a dataset.                                     |
| 3 | The Indexing.createIndex method again takes a CellDefinition and an IndexSettings, to return an Operation of Index. Operation represents the asynchronous execution of the long running indexing operation.                  |
| 4 | You get an Index when the operation completes.                                                                                                    |

# Getting Index Status

The code snippet depicts how to determine the status of indexes.

```
Collection<Index<?>> allIndexes = indexing.getAllIndexes();  // 1
Collection<Index<?>> liveIndexes = indexing.getLiveIndexes();  // 2
```

Indexing.getAllIndexes returns all the indexes created on the dataset, regardless of their status.
 Indexing.getLiveIndexes returns only those indexes whose Status is LIVE.

# **Destroying Indexes**

The code snippet depicts how to determine the status of indexes.

```
indexing.destroyIndex(invoiceIdIndex); // 1
```

An existing Index can be destroyed using Indexing.destroyIndex.

# **Indexes in HA setup**

Creating an index is a long running operation. With an HA setup, indexes are created asynchronously on the mirrors. This implies that if an index creation has completed and the status is LIVE, the index creation might still be in progress on mirrors which might complete eventually. Also when a new mirror comes up, the records on the active are synced to mirror, but they are indexed only when syncing of data is complete. Thus indexing on a new mirror is done asynchronously.

Please refer to API documentation for more details.

# 2 Usage and Best Practices

| Stream Optimizations        | 40 |
|-----------------------------|----|
| Failover Tuning for TCStore | 46 |
| Connection Pooling          | 46 |

# **Stream Optimizations**

When performing queries or mutations using a stream pipeline on a RecordStream or MutableRecordStream (referred to collectively in this documentation as RecordStream) there are several ways a user can influence the performance of the pipeline. The primary methods, using pipeline portability and cell indexes, are described in the sections "Pipeline Portability" on page 40 and "Index Use" on page 45. There is also a tool, the *stream plan*, that provides visibility on the effectiveness of the performance methods; this is described in the following section "Stream Plan" on page 40.

#### Stream Plan

There is a tool available to help a user understand how a pipeline based on a RecordStream will be executed - the *stream plan*. It is observed using the object presented to the RecordStream.explain(Consumer<Object>) pipeline operation. This object represents the system's understanding of the pipeline and includes information about how the pipeline will be executed by TCStore.

#### Note:

The plan object is **not** a programmatic API. The object is intended to be converted to String using the toString() method and reviewed by a human. The content and format of the String are subject to change without notice.

Looking at the plan, a user can determine:

- what portions of the pipeline are portable and may be executed on the server;
- 2. what portions of the pipeline are non-portable and must be executed on the client;
- 3. what index, if any, is used for data retrieval.

Sample plans are included in the discussions below.

In a striped TCStore configuration, multiple plans are included in the output - one (1) for each stripe in the configuration. Each server in a stripe will calculate a stream plan based on state extant in that server so plans may differ from stripe to stripe.

The stream plan for a pipeline is provided to the explain Consumer only after the pipeline completes execution and the stream is closed. (This is, in part, due to the fact that the stream plan is not computed until the pipeline begins execution - that is, once the terminal operation is appended to the pipeline.)

# **Pipeline Portability**

As discussed in the section "Record Stream" on page 29, RecordStream pipelines in a TCStore clustered configuration are split into server-side and client-side segments. The best performing TCStore stream pipelines are those which limit the amount of data transferred between the server and the client. In general, the more processing that can be performed in the server - close to the data - the better.

For an operation to be run in the server, the operation and its arguments must be *portable*. A portable operation is one for which the operation, its context and its arguments are understood through introspection. This introspection is enabled by the use of the TCStore Functional DSL (see the section "Functional DSL" on page 33). Most, but not all, function instances produced from the DSL are portable.

#### Note:

Operations using *lambda* expressions ("arrow" operator) or *method reference* expressions (double colon separator) are **not** portable and must be executed in the client.

Every RecordStream pipeline begins as a portable pipeline - the stream's data source is the server. As each operation is added to the pipeline, that operation and its arguments are evaluated for portability - in general, if the arguments (if any) provided to the operation are produced using the TCStore DSL, the operation will be portable. (Exceptions are noted in "DSL Support for Portable Operations" on page 43 below.) The portable, server-side pipeline segment is extended with each portable operation appended to the pipeline. The non-portable, client-side pipeline segment begins with the first non-portable operation and continues through to the pipeline's terminal operation.

#### Note:

Even if an otherwise portable operation is appended to the pipeline *after* a non-portable operation, that otherwise portable operation is executed on the client - the stream elements are already being transferred from the server to the client.

To determine how much of a pipeline is portable, use the RecordStream.explain(Consumer<Object>) operation. This makes a *stream plan* available which may be used to determine what portions of a pipeline are portable. Stream plans are introduced in *Stream Plan* section above.

#### Note:

The explain operation does not affect pipeline portability - explain is a *meta-operation* and sets an observer for the stream plan but does not actually add an operation to the pipeline.

The peek operation *can* affect pipeline portability. If the Consumer provided to the peek operation is non-portable, the pipeline segment beginning with that peek operation will be rendered non-portable and forced to run on the client. A warning is logged if a non-portable peek is appended to a pipeline that, to that point, is portable. The RecordStream.log method can be used to produce a portable Consumer for peek.

# **Examples**

In the examples that follow, the following definitions are presumed:

```
import static java.util.stream.Collectors.toList;
public static final StringCellDefinition TAXONOMIC_CLASS =
    defineString("class");
RecordStream recordStream = dataset.records();
```

### **Non-Portable Operations**

This example shows a pipeline using an operation with a non-portable argument - a lambda expression - making the operation non-portable. In this example, all records in the dataset are shipped to the client for processing by the filter operation.

# Non-Portable Pipeline:

```
List<String> result = recordStream
    .explain(System.out::println)
    .filter(r -> r.get(TAXONOMIC_CLASS).orElse("").equals("mammal")) // 1
    .map(TAXONOMIC_CLASS.valueOrFail()) // 2
    .collect(toList());
```

Using Java *lambda expressions* (expressions using the "arrow" operator) always produce non-portable operations.
 The map operation in this example *could* be portable but is not because it follows a non-portable operation - once a non-portable operation is used and pipeline execution shifts to the client, subsequent operations are made non-portable.

## Stream Plan - No Portable Operations:

```
Stream Plan
  Structure:
    Portable:
       None
                // 1
    Non-Portable:
       PipelineOperation{FILTER(com.terracottatech.store.server.
           RemoteStreamTest$$Lambda$504/1753714541@51bf5add)} // 2
       PipelineOperation{MAP(class.valueOrFail())}
       PipelineOperation{COLLECT_1(
           java.util.stream.Collectors$CollectorImpl@7905a0b8)}
  Server Plan: 0970e486-484c-4e04-bb8e-5fe477d47c0d
    Stream Planning Time (Nanoseconds): 2611339
    Sorted Index Used In Filter: false
    Filter Expression: true
    Unknown Filter Count: 0
    Unused Filter Count And Filters (If Any): 0
    Selected Plan: Full Dataset Scan //3
```

No portable operations are identified.
 Several non-portable operations are identified. These operations are all executed in the client.
 Pipelines having no portable operations require a full dataset scan for data retrieval.

## **Portable Operations**

This example shows a pipeline expressing the same sequence of operations as the previous example but using portable operation arguments making the majority of the pipeline portable. Unlike the previous example, both filtering and mapping are performed *on the server* limiting what is transferred to the client to that data that actually needs to be collected.

# Portable Pipeline:

```
List<String> result = recordStream
    .explain(System.out::println)
    .filter(TAXONOMIC_CLASS.value().is("mammal")) // 1
    .map(TAXONOMIC_CLASS.valueOrFail()) // 2
    .collect(toList());
```

- This filter operation expresses the same selection criterion as the first example but does so using a *portable* DSL expression.
- Unlike the first example, the map operation in this pipeline is portable all preceding operations in the pipeline are portable so the map operation can be portable.

## Stream Plan - Portable Operations:

```
Stream Plan
  Structure:
     Portable:
        PipelineOperation{FILTER((class==mammal))} // 1
        PipelineOperation{MAP(class.valueOrFail())}
     Non-Portable:
         PipelineOperation{COLLECT_1(
            java.util.stream.Collectors$CollectorImpl@1e13529a)}
                                                                    // 2
  Server Plan: ecc2db4d-1da7-4822-ad8a-b2f469fce4d5
     Stream Planning Time (Nanoseconds): 99065863
     Sorted Index Used In Filter: false
     Filter Expression: (class==mammal)
     Unknown Filter Count: 0
     Unused Filter Count And Filters (If Any): 0
     Selected Plan: Full Dataset Scan
                                       // 3
```

| 1 | Two (2) portable operations are identified.                                                                                                    |
|---|----------------------------------------------------------------------------------------------------|
| 2 | One (1) non-portable operation is identified. This operation, the toList collector, must be run in the client.                                                                                                    |
| 3 | Pipelines using portable operations may use an index-based data retrieval if an index is available. In this example, no index for the class (TAXONOMIC_CLASS) cell was defined. See the section "Index Use" on page 45 below. |

# **DSL Support for Portable Operations**

As discussed in the section "Functional DSL" on page 33, the DSL methods permit expression of pipeline operation arguments in a manner which can be portable between client and server. However, as a growth point in TCStore, the DSL methods may produce non-portable expressions as well.

A method in the DSL produces an instance of one of the interfaces found in <code>java.util.function-Predicate</code>, Function, Consumer, BiFunction, ToDoubleFunction, ToIntFunction, ToLongFunction, etc. - or found in <code>java.util.stream</code> like Collector. For the instance to be portable, the instance must be from a TCStore implementation that is designed and implemented to be portable. There

are currently no provisions for a user to extend the collection of portable operations by implementing their own portable DSL extensions.

The following is a list of the DSL methods that produce *non-portable* expressions:

- **UpdateOperation.custom** The UpdateOperation.custom method is intended to provide a means of performing updates too complex to be expressed using the other UpdateOperation methods custom is not intended to be used for portable operations so it will not produce a portable function instance.
- Collectors Methods The following com.terracottatech.store.function.Collectors methods return non-portable Collector implementations:

| averagingDouble | groupingBy           | partitioningBy |
|-----------------|----------------------|----------------|
| averagingInt    | groupingByConcurrent | summingDouble  |
| averagingLong   | mapping              | summingInt     |
| composite       | maxBy                | summingLong    |
| counting        | minBy                | varianceOf     |
| filtering       |                      |                |

A collect operation, even when using a portable Collector, will partially execute in the client to perform result aggregation over the stripes in a multi-stripe configuration. A collect operation involving a Collector that *does not* perform a data reduction or aggregation operation will always involve data transfer to and execution in the client.

- Comparator Methods The asComparator method from the value accessors (value(), doubleValueOrFail(), etc.) on each of the CellDefinition subtypes and from Record.keyFunction() produce Comparator implementations that do not provide a portable implementation of the thenComparing, thenComparingDouble, thenComparingInt, or thenComparingLong methods.
- Function.andThen / Consumer.andThen Several of the DSL functions produce a specialized type of the Function or Consumer interfaces. Most of these specialized types do not implement the andThen method the andThen method does not produce a portable instance. For example, definition.value().andThen(Function) where definition is a CellDefinition (or one of its subtypes) produces a non-portable instance even if the argument to andThen is portable.
- Function.compose Several of the DSL functions produce a specialized type of the Function interface. Most of these specialized types do not implement the compose method the compose method does not produce a portable function instance. For example, definition.value().compose(Function) where definition is a CellDefinition (or one of its subtypes) produces a non-portable instance even if the argument to compose is portable.
- multiply / divide The type-specific value accessors on the numeric CellDefinition subtypes, for example DoubleCellDefinition.doubleValueOrFail(), each provide multiply and divide methods that produce a non-portable function instance.

- length / startsWith The value accessors of StringCellDefinition value() and valueOrFail()
   provide length and startsWith methods that produce a non-portable function instance.
- All StoreMap / StoreList / ComplexRecord All the DSL operations on Complex Data Types which involve the contents of the Complex Data Type are not currently portable; it is anticipated this will change in the future.

The number of DSL methods *and* the number of methods producing portable expressions will be extended over time.

## **Index Use**

In combination with pipeline portability, Predicates used in RecordStream. filter operations used in the portable, server-side segment of the pipeline are analyzed for expressions referring to CellDefinitions on which an index is defined. Analysis by the server chooses one index through which the dataset is accessed to provide the Record instances for the stream. Because a TCStore index tracks only Record instances having the indexed Cell, Record instances without a value for the indexed Cell are not presented to the stream when an index is used.

#### Note:

Because an index provides only Record instances having the indexed cell, the Predicate analysis looks for uses of the CellDefinition.value() method. The other forms of value reference (valueOr, valueOrFail, longValueOr, longValueOrFail, etc.) are not supported in determining index use. So, while TAXONOMIC\_CLASS.value() is considered for index use, TAXONOMIC\_CLASS.valueOrFail() is not.

The analysis also includes a determination of whether or not a range query can be performed. The use of range comparisons (value().isGreaterThan(), value().isLessThanOrEqualTo()) permits selection of a subset of the indexed Record instances using the index.

#### Example

For example, using the portable example from the section *Portable Operations* above, if an index is defined over the TAXONOMIC\_CLASS CellDefinition, an index will be used when supplying Record instances to the pipeline.

#### Portable Pipeline:

1 TAXONOMIC\_CLASS is a reference to a StringCellDefinition over which an index is defined.

### Stream Plan - Portable Operations & Using an Index

```
Stream Plan
Structure:
Portable:
```

```
PipelineOperation{FILTER((class==mammal))}
                                                    // 1
     PipelineOperation{MAP(class.valueOrFail())}
 Non-Portable:
     PipelineOperation{COLLECT_1(
         java.util.stream.Collectors$CollectorImpl@1b410b60)}
Server Plan: a9c4a05c-7303-440c-90b5-d56bf518b66f
 Stream Planning Time (Nanoseconds): 138369229
 Sorted Index Used In Filter: true
 Filter Expression: (class==mammal)
 Unknown Filter Count: 0
 Unused Filter Count And Filters (If Any): 0
 Selected Plan: Sorted Index Scan
                                                    // 2
   Cell Definition Name: class
   Cell Definition Type: String
   Index Ranges: (Number of Ranges = 1)
          Index Range 1: Range = mammal ::: Operation = EQ
```

- As with the previous example, the same two (2) operations are portable. The filter Predicate refers to a CellDefinition over which an index is defined.
- A "Sorted Index Plan" was chosen. The attributes of the access (CellDefinition information and the type of index query) are described.

# **Failover Tuning for TCStore**

When setting up a high availability (HA) Terracotta Server Array (TSA) supporting TCStore datasets, the choice made for the failover-priority must be considered with TCStore in mind.

As discussed in the section *Choosing Consistency versus Availability* of the *Terracotta Server Administration Guide*, for the typical TCStore use case, failover-priority should be set to consistency.

# **Connection Pooling**

#### Overview

The use of *connection pooling* is common among applications accessing relational databases through the Java Database Connectivity (JDBC) API.

Through a connection pool, application threads *borrow* a connection to the database for the duration of some unit of work and then return the connection to the pool for use by another application thread. This is done to avoid the overhead of establishing the connection to the database for each unit of work the application performs. A connection pool is frequently used by an application deployed as a servlet in a servlet engine with each servlet request performing a single unit of work.

So why not use a single JDBC connection for all requests? Technically, each <code>java.sql.Connection</code> implementation is thread-safe but many, if not most, implementations achieve this thread-safety through method synchronization - effectively single-threading operations using a single connection. Perhaps more importantly, JDBC transactions are scoped with the <code>Connection</code> - a <code>commit</code> by any thread using a <code>Connection</code> commits all activity using that <code>Connection</code>. So, sharing a <code>Connection</code>

among application threads requires the application to coordinate its work and tolerate the single-threaded processing of its requests.

While TCStore doesn't expose a connection object through its API, there are benefits to sharing some of the API objects among application threads. Among the TCStore API objects which should be considered for sharing are the DatasetManager and Dataset objects. Most TCStore API objects and methods are thread-safe without resorting to high-level synchronization. Under TCStore, each mutation performed on a Dataset is atomic and committed individually so the need for separate TCStore "connections" to address operation atomicity is not applicable.

#### DatasetManager

#### Note:

Obtaining a new ClusteredDatasetManger instance for each application unit of work will result in poor application performance.

A DatasetManager instance is as close as TCStore comes to having a connection object. A DatasetManager is the object through which an application gains access to and manages TCStore datasets. To interact with datasets residing in a TSA, an application needs a ClusteredDatasetManager instance. Creating a ClusteredDatasetManager instance (using DatasetManager.clustered(uri).build()) is a fairly expensive operation involving the creation of TCP connections (at least two per stripe) along with several exchanges between client and servers. Fortunately, a ClusteredDatasetManager holds no state related to operations against the dataset manager or datasets it manages - it is safe to share among application threads.

From the perspective of the Terracotta Management Console (TMC) each ClusteredDatasetManager instance is a client. If you require more granular visibility into your application thread operations, you should consider using separate ClusteredDatasetManager instances that correspond to the required granularity.

In addition to the expense of creating a ClusteredDatasetManager instance, most of the methods on a ClusteredDatasetManager instance are also fairly expensive to perform and should not be performed frequently. These operations are expensive not only in the amount of time required to complete the operations but on the impact on overall server performance.

Given the client and server resources consumed by a ClusteredDatasetManager instance, the instance should be closed when it's no longer needed. But, if a DatasetManager instance is shared among application threads, the DatasetManager.close() method should not be invoked unless and until all operations on Dataset instances obtained from the DatasetManager instance are complete - calling close may abruptly terminate in-progress operations.

#### Dataset

## Note:

Using DatasetManager.getDataset to obtain reference to a Dataset for each application unit of work will result in poor application performance.

The TCStore Dataset object is the application's entry point to reading from, writing to, and managing indexes on a dataset. An application creates a dataset using a call to DatasetManager.newDataset(...) and obtains a reference to a previously created dataset using DatasetManager.getDataset(...). As

mentioned above, each of these operations is somewhat time consuming and should not be done frequently. And, once created, a persistent dataset cannot be created again until it is destroyed so the new Dataset operation need not be repeated routinely.

To gain access to an already-created dataset, use the DatasetManager.getDataset(...) method. Again, this method is expensive and should not be repeated for every application unit of work. As with a ClusteredDatasetManager instance, a Dataset instance holds no state related to operations so it's safe to share Dataset instances among application threads.

Compared with DatasetManager.getDataset(...), the methods on a Dataset instance are relatively inexpensive and can be performed in each application unit of work. However, the Indexing instance returned by the Dataset.indexing() method **should not** be used for routine operations. Creating an index and deleting an index are potentially expensive operations - applications should notadd an index to a dataset, perform processing using that index, and then remove that index.

Maintaining a client-side reference to a Dataset is not without server-side cost. As with a ClusteredDatasetManager, a Dataset instance should be closed when no longer needed. Again like a ClusteredDatasetManager, if a Dataset instance is shared among application threads, the Dataset.close() method should not be invoked unless and until all operations on that Dataset instance are complete - calling close may abruptly terminate in-progress operations.

# **Other TCStore Objects**

In addition to the objects mentioned above, there are many other objects in the TCStore API. While these objects generally need not be part of pooling strategies, their existence must be taken into account when considering a pooling strategy. For example, each of these objects is derived directly or indirectly from a Dataset instance - when using a pooled Dataset instance, operations on these objects **must be complete** before returning the Dataset instance to the pool. No references to any object obtained directly or indirectly from a pooled Dataset instance should be retained after returning the Dataset instance to the pool.

# DatasetReader and DatasetWriterReader

The DatasetReader object, obtained using the Dataset.reader() method, and the DatasetWriterReader object, obtained using the Dataset.writerReader() method, are thread-safe objects providing read-only and read/write access to the Dataset instance from which each was obtained. While one might consider pooling these objects, obtaining an instance is an inexpensive operation - the added complication of pooling instances of these objects would not be worth the trouble. In addition, operations against a DatasetReader or DatasetWriterReader should be completed before returning a Dataset instance to the pool.

#### RecordStream and MutableRecordStream

The RecordStream and MutableRecordStream objects, obtained from the DatasetReader.records() and DatasetWriterReader.records() methods, respectively, are the roots of the dataset bulk processing API based on Java streams. As with the DatasetReader or DatasetWriterReader instance from which it was obtained, a RecordStream or MutableRecordStream instance should not be retained or operated upon beyond the return of the pooled Dataset through which the stream instance was obtained. To ensure proper operation, stream instances must be closed before the pooled Dataset is returned. Additionally, Iterator and Spliterator instances obtained from a RecordStream or MutableRecordStream must not be retained or operated upon

after returning the pooled Dataset. If you want to use stream results as input to other work units, you must either drain the stream into a local data structure (which is then used to feed other work units) or use a non-pooled DatasetManager instance and Dataset instance having a lifecycle compatible with the lifetime of the stream.

ReadRecordAccessor and ReadWriteRecordAccessor

The ReadRecordAccessor and ReadWriteRecordAccessor extend key-based operations with conditional execution and CAS capabilities. These are obtained using the on(...) methods of the DatasetReader and DatsetWriterReader objects. Like the other objects in this group, operations performed using a ReadRecordAccessor or a ReadWriteRecordAccess must be complete before returning the Dataset instance from which they were obtained to the pool.

AsyncDatasetReader and AsyncDatasetWriterReader

Obtained using the async() methods of a DatasetReader or DatasetWriterReader instance, the AsyncDatasetReader and AsyncDatasetWriterReader objects provide non-blocking access to the TCStore API. In general, the methods on each return an Operation instance, implementing both the java.util.concurrent.CompletionStage and java.util.concurrent.Future interfaces, providing a full range of asynchronous task completion options. As with the objects discussed above, these operations should be completed before returning a Dataset instance to the pool.

# **Pooling Strategies**

When seeking to improve application performance through resource pooling, the general recommendations are to:

- 1. Obtain one or more ClusteredDatasetManager instances.
  - a. Pre-obtain during application initialization or defer until needed as appropriate for the application.
  - b. Use no more than the number of ClusteredDatasetManager instances required to handle the application load.
  - c. Do not "pool" the ClusteredDatasetManager instances in the traditional way most applications do not need access to a DatasetManager instance so there's no need to "share out" a ClusteredDatasetManager instance. Instead, the ClusteredDatasetManager instances are used internally by the pooling implementation to support obtaining Dataset instances.
  - d. Track Dataset instances obtained from each ClusteredDatasetManager instance; when no Dataset instance obtained from a ClusteredDatasetManager remains open, the ClusteredDatasetManager instance is idle and may be closed. Keeping around idle ClusteredDatasetManager instances for a certain amount of time may be appropriate for the application.
- 2. Pool Dataset instances for sharing Dataset references can and should be shared.
  - a. Use a strategy appropriate for your application to either pre-obtain a core set of Dataset instances during application initialization or defer allocation until demanded.
  - b. Obtain no more than one (1) Dataset instance for a given dataset (name/type) per ClusteredDatasetManager.

- c. Share Dataset instances by reference count. If appropriate for the application, a Dataset instance having no uses and left idle for some period of time should be closed.
- d. Pair each  ${\tt Dataset}$  instance with the  ${\tt ClusteredDatasetManager}$  through which it was allocated.

# 3 Textual Query Language Extension

| Reference               | 52 |
|-------------------------|----|
| Usage and Best Practice | 58 |

# Reference

# **Concepts**

# **Textual Querying of TCStore**

TCStore API provides a native streaming API for analyzing Dataset contents. As an extension to that API, the Textual Query Language API (abbreviated TQL API) provides an interface for an ad-hoc querying of a dataset using textual queries. During runtime of the application, the dataset contents can be analyzed with queries whose logic is dynamic and not yet known during design time of the application.

The corresponding textual queries are based on SQL-like semantics. Using a query string, the user can describe in a declarative way how the data in the dataset is to be analyzed without specifying the actual processing steps. TQL API is designed for reading and analyzing the contents of a dataset. Thus, it solely supports read-only SQL queries; other common SQL commands for data creation or manipulation are not supported. Corresponding logic has to be defined using the native API.

## **Structured Data Access**

The data model of TCStore is schema-less by design, i.e., the records in a dataset do not have to follow a common schema. Records in a dataset can share the same set of cells, but can also be based on completely different sets of cells. As a consequence a dataset can have heterogeneous contents.

By contrast, the TQL query approach requires a structured view on the data. Therefore, prerequisite for running a TQL query is to define a fixed schema, i.e., a subset of the data with a fixed structure. During query processing, each record of the dataset is projected to the set of cells constituting that schema.

TQL API offers the required operations to specify such a fixed schema, define a query, and consume the results.

# **Operations**

# **Full Example**

With TQL API users can query a dataset, more precisely the records of a dataset and their corresponding cells as well as their keys.

The following code sets up a TQL environment and executes a simple query:

```
try (ResultStream resultStream =
        env.query("SELECT * FROM Comedians").stream()) {      // 5
    resultStream.forEach(System.out::println);      // 6
}
```

| 1 | A DatasetReader is required to read the contents from a Dataset.                                                                                                    |
|---|----------------------------------------------------------------------------------------------------|
| 2 | A TqlEnvironment is created, which takes as parameter the DatasetReader,                                                                                                    |
| 3 | A String alias for referencing the Dataset in a query,                                                                                                    |
| 4 | and var-args of CellDefinition, which defines the input schema used for processing the Record instances of the Dataset. Another variant uses a Set of cell definitions.                                                                                                    |
| 5 | The query method is used to submit a TQL query string. Within that query string the alias of the TqlEnvironment instance is used to refer to the Dataset. The query takes all cell definitions into account that are defined in the input schema. If the query is valid, the query method returns a Result instance. The Result instance provides a stream method which delivers a ResultStream instance. |
| 6 | As ResultStream extends the java.util.stream.Stream interface, the results can be consumed in a streaming fashion, in this example by printing all results as terminal operation. The results themselves are instances of CellCollection, which is a collection of Cell instances.                                                                                                    |

# **Setup of Environment**

As illustrated in the previous example, a TqlEnvironment instance is based on a DatasetReader, an alias, and a set of CellDefinition instances. Note that TqlEnvironment does not have an explicit lifecycle; it depends on the lifecycle of the Dataset and its associated DatasetManager.

#### **Read Access**

In order to run queries, the DatasetReader must be pointing to a Dataset that has not been closed. If the Dataset or the associated DatasetManager have been closed, query execution will fail with an exception.

#### **Alias for Dataset**

The mandatory alias for the Dataset defines the name under which the Dataset is referenced in a query. The alias is a non-empty string. If the alias consists of invalid characters, e.g. "name with space" or "?Id", an exception will be thrown.

## **Input Schema**

A TqlEnvironment either uses an array or a set of CellDefinition instances to define the schema, i.e. the structured view on the data, which is used for querying a Dataset.

#### **Consumption of Records**

A query can only refer to the cell definitions of that schema, i.e., cells whose definitions have not been included in the schema, cannot be queried. Each Record of a Dataset is processed with respect to the defined input schema. For each cell definition of the input schema, it is checked whether

the record contains a corresponding cell. If so, the cell value is used in upstream query processing. If not, NULL is used. For example, let the input schema be "Name" of type String, "Age" of type Integer, "Weight" of type Double. Then the dataset entry [(Name, String, "Moe"), (Age, Integer, 42)] will be internally processed as ["Moe", 42, NULL]. NULL is also used if the cell definition name in the input schema equals the cell definition name of an existing cell, but only case-insensitively. This is due to names of cell definitions being handled case-sensitively.

### **Constraints on Cell Definitions**

The cell definitions of the input schema must be unique with respect to the names. A reserved name is "key", which is used for accessing the key of a record. If two or more definitions share the same name, the input schema is rejected as TQL requires unique columns. It is also rejected if the names are equal case-insensitively, .e.g. "Age" and "age".

To deal with such ambiguous names, the API offers a manual and an automatic resolution approach.

# **Automatic Resolution of Ambiguities**

The automatic resolution approach resolves ambiguities by introducing aliases for conflicting definitions. The method resolveAmbiguousNames can be applied to an array or a set of cell definitions, returning a set of cell definitions with new alias names. The alias name itself is built by appending "\_" and the type in uppercase to the name. If the automatic resolution step introduces new ambiguities, an exception is thrown and the ambiguities have to be resolved manually.

The following example illustrates this approach:

| 1 | The cell definitions are ambiguous as they have the same name.                                                                                                    |
|---|----------------------------------------------------------------------------------------------------|
| 2 | The method resolveAmbiguousNames automatically resolves ambiguities by appending the type to the name of ambiguous cell definitions. In this example the generated aliases would be "Age_INT" and "Age_STRING". |

# **Manual Resolution of Ambiguities**

The manual approach is to introduce an alias for a cell definition with the alias name being unique. The method as maps an existing cell definition into a new cell definition with an alias.

The following example illustrates this approach:

| The cent definitions are unitely actually have the same hance. | 1 | The cell definitions are ambiguous as they have the same name. |
|----------------------------------------------------------------|---|----------------------------------------------------------------|
|----------------------------------------------------------------|---|----------------------------------------------------------------|

The method as introduces an alias for a CellDefinition. The alias name must be unique. In this example, the alias is named "Age\_Resolved", which is no more in conflict with the other cell definition named "Age".

The aliases, either introduced by the manual or the automatic approach, are then used for further query processing.

## Sampling of Cell Definitions

When setting up a TqlEnvironment, the contents of the dataset and its structure may be unknown. In order to get an impression of the data, sampling can be used. More precisely, drawing a sample of records from the dataset and investigating their cell definitions provides a reasonable starting point for understanding the structure of the data. TqlEnvironment provides for that purpose the method sampleCellDefinitions. This method takes as parameters a DatasetReader and the sample size, the latter being greater than or equal to zero. If zero, the complete Dataset will be used as sample. Given such a sample, the superset of all cell definitions of records in the sample is determined and returned as a set.

#### Note:

It is important to note that sampling should only be used to get a first understanding of the dataset structure. As the contents of the dataset may change dynamically, so the sample of cell definitions may change. Also the set of cell definitions returned from sampling may contain ambiguities, i.e., definitions with the same name but a different type, or definitions whose names are case-insensitively equal. As a consequence the sample should not be used directly as the input schema, but should be investigated beforehand.

## **Inclusion of Record Key**

Each record of a dataset consists of a key and a set of cells. By default, querying the key is not supported. To query the key, the method TqlEnvironment.includeKeys has to be called on a TqlEnvironment instance. Then the key can be used like every other cell definition of the input schema; the name of the corresponding column is "key".

The following example shows how to include the record key in query processing:

|   | Given a TqlEnvironment instance, the key can be included by calling includeKeys in a fluent style. |
|---|----------------------------------------------------------------------------------------------------|
| 2 | Now a query can access the key of a record, using the "key" column.                                |

#### Note:

If efficient key access is required for an application, the key should be additionally included in the value part of the record with an appropriate indexing setup.

Once the TqlEnvironment has been set up completely, it can be used to run an arbitrary number of queries. As the TqlEnvironment does not maintain any mutable state, it can therefore be used concurrently.

# **Querying of a Dataset**

The method query of a TqlEnvironment instance takes as input the query string, which is based on the SQL-like semantics of TQL API. Within that query, all cell definitions of the input schema can be accessed, analogously to columns in a table being accessed in a SQL query. Note that within the TQL query, all identifiers for columns, functions, etc. are handled case-insensitively.

TQL API is targeted for reading from a Dataset and analyzing its contents. Therefore read-only SQL operations are allowed while data creation and manipulation operations like CREATE TABLE or UPDATE are not allowed. The query interface offers common SQL operations like filtering, projection, aggregation, or grouping. A query can only operate on one dataset; it cannot operate on multiple datasets using joins or other n-ary operations.

Each query has an output schema, describing what the query results look like. The output schema has to be compliant with TCStore type system. Otherwise the query method will fail with an exception. For example, a query like SELECT CAST(Age AS BIGDECIMAL) AS FailType FROM Comedians will fail. In such a case the query has to be adapted so that the output schema only contains types being available in TCStore type system. When calling the method query with a valid query string, it returns an instance of type Result. This instance is used for consuming the results and accessing the output schema.

# **Consumption of results**

A Result instance provides access to the results of the query as well as to the schema of these results.

#### **Streaming of Query Results**

The actual consumption of the results is provided by the method stream. This method returns an instance of type ResultStream. Calling method stream multiple times will return ResultStream instances being executed independent of each other. As ResultStream extends java.util.stream. Stream, the results can be consumed in a streaming fashion using arbitrary follow-up intermediate or terminal operations. The results themselves are each a collection of cells. It is worth mentioning that the underlying query processing is done lazily, i.e., the results are not pre-computed in advance, but computed on demand when the next result is to be consumed. Each ResultStream instance can only be consumed once, as with java.util.stream. Stream. Note that the stream has to be closed in order to free resources. When using a terminal operation other than iterator or spliterator, it is automatically closed. However, it is good practice to close the stream explicitly.

The following example uses a try-with-resources statement to automatically close the stream after consuming all results.

```
try (ResultStream stream =
    env.query("SELECT * FROM Comedians").stream()) {
     stream.forEach(System.out::println);
}
```

# **Output Schema of Query Results**

The result schema can be obtained by calling on a Result instance the method cellDefinitions, which returns Collection<CellDefinition<?>>>. The cell definitions of the output schema can be used to retrieve the corresponding cell values from a query result entry. When composing the query results, NULL values are translated to absent cells in the resulting cell collection. For example, the output schema includes cell definition "LastName", but due to its result value being NULL, the resulting cell collection does not include that cell.

#### Note:

The alias-based resolution of ambiguities in the input schema may also affect the output schema. For example, resolving ambiguities automatically for input schema with CellDefinition<Integer> named "Age" and CellDefinition<Long> named "Age" will result for query "SELECT \* FROM Source" in output schema CellDefinition<Integer> named "Age\_INT" and CellDefinition<Long> named "Age\_LONG".

## Example

The following example illustrates the interplay of query schema and query results by plotting a table, using the result schema as header and the results as subsequent rows.

| 1 | Using stream operations, the header is built using the CellDefinition instances of the result schema.                                                                                                    |
|---|----------------------------------------------------------------------------------------------------|
| 2 | Using stream operations, the query results are consumed and converted into a rows string. Note that the cell collections are indexed by the cell definitions of the output schema. As mentioned earlier, if the value of a result column is NULL, the cell collection delivered as the result does not include such a cell. When using the corresponding cell definition to get that cell from the cell collection, an Optional.empty() object is returned. |
| 3 | Finally, header and rows are printed.                                                                                                    |

# **Insights into Query Execution**

Each TQL query is parsed and translated into a physical query execution plan. That plan describes how logical operators are represented as physical operators, which indexes are used, and whether

all the data needs to be scanned. In case of performance bottlenecks of a query, its query execution plan can be examined to determine which physical operators are used or where indexes might speed up the execution.

For that reason, ResultStream also provides access to a representation of that query plan. The method explainQuery is an intermediate stream operation having a java.util.stream.Consumer as only parameter. That consumer consumes an Object instance, whose toString method returns a textual representation of the query execution plan. The object as well as content and form of the string representation are subject to change without notice. The plan is only available once the ResultStream has been closed, either by calling method close explicitly or using a terminal operation (other than iterator or spliterator).

#### Note:

The method explainQuery can only be called on a ResultStream instance. Adding subsequent stream operations to a ResultStream and calling then explainQuery is not supported.

For more details on the query execution plan and its string-based representation, see section "Performance Considerations" on page 59.

# **Usage and Best Practice**

# **Application Scenarios**

The TQL API can be used by developers or administrators to explore the contents of a dataset interactively. Such an interactive exploration can be useful for rapid prototyping, where the application logic often evolves dynamically. It is also useful for tools and applications which offer ad-hoc query functionality.

Using TQL as an abstraction layer, dynamic business logic can be developed, tested and deployed without the need to restart the server.

# **Interplay with Native Stream API**

TQL API and native stream API complement each other, offering the user different options to develop business logic for an application. While the native API offers the complete range of CRUD functionality being specified in an imperative manner, TQL API offers ad-hoc query functionality being specified in a declarative manner. TQL API requires you to specify a schema before reading the data; the follow-up application then knows which data to expect. Native API does not require you to specify a schema upfront; it is up to the application to process the data in a structured manner.

The primary query interface for TCStore is the native API. Once business logic is designed and ready to be deployed into production, it should be specified using the native stream API as it offers the best performance.

# **Performance Considerations**

# **Push-down of Query Logic**

In order to understand potential performance implications when using TQL API, it is worth understanding the mechanisms running in the background. TQL API incorporates an internal query processing engine. When a TQL query is submitted, an optimization process decomposes the query into fragments. For each fragment it is checked whether it can be expressed in terms of the native stream API. Those fragments are then delegated to the TCStore client, which in turn tries to delegate them to TCStore server. In order to maximize server-side execution, the process of rewriting TQL query fragments in terms of native API tries to leverage portable functions of TCStore DSL whenever possible. The fragments which cannot be expressed in the native API are executed by the internal engine.

As the query processing engine is a logical part of the TCStore client, executing query fragments by the internal engine might require transferring a lot of data from TCStore server to client. Therefore, as a rule of thumb the queries should be written so that as much functionality as possible can be delegated to TCStore client.

The query execution plan can be utilized as tool for that purpose. By investigating the plan, the user can determine:

- 1. which fragments of the query cannot be expressed in TCStore's query DSL and therefore are executed by the internal engine on the client side;
- 2. which fragments of the query can be expressed in TCStore's query DSL; the resulting pipeline of stream operations is analyzed and decomposed into a sequence of portable operations and a sequence of non-portable operations;
- 3. which portable operations are evaluated remotely on the server and how the execution plan of the server is defined.

For details on portable and non-portable operations see also section "Stream Optimizations" on page 40.

# **Example**

Let us examine a concrete query example and its execution plan.

| 1 | The query filters all records where the squared age is greater than 4. |
|---|------------------------------------------------------------------------|
| 2 | The corresponding query plan is printed.                               |

Query Plan - No Push-Down

```
====== Query Plan Start ======
==== SQL Query: // 1
SELECT * FROM Comedians WHERE Age**2 > 4
### WARN: Pushdown failed due to the following reasons:
         WEPRME1953 - The expression of type EXPONENTIATION cannot be pushed down:
         Age^CONSTANT_INTEGER.
==== Query operations evaluated by SQL engine: // 2
SELECTION(filter[Age^CONSTANT_INTEGER>CONSTANT_INTEGER])
==== Query operations evaluated by TCStore Stream Query API: // 3
SOURCE(Comedians)
==== Code generated for TCStore Stream Query API:
IntCellDefinition Age_INT = CellDefinition.defineInt("Age");
StringCellDefinition FirstName_STRING = CellDefinition.defineString("FirstName");
IntCellDefinition Weight_INT = CellDefinition.defineInt("Weight");
StringCellDefinition LastName_STRING = CellDefinition.defineString("LastName");;
reader.records()
==== TCStore query plan: // 5
Stream Plan
    Structure:
        Portable:
            None
        Non-Portable:
          PipelineOperation{MAP(de.rtm.adapters.tcstore.source.translation.operators.
      OperatorTranslationResult$RecordStreamResult$$Lambda$470/28956604@1b5975f)}
            PipelineOperation{ITERATOR()}
    Server Plan: [stream id: a6e5eb73-47d7-4748-b260-53759d22471b]
        Stream Planning Time (Nanoseconds): 4290237
        Sorted Index Used In Filter: false
        Filter Expression: true
        Unknown Filter Count: 0
        Unused Filter Count And Filters (If Any): 0
        Selected Plan: Full Dataset Scan
====== Query Plan End ======
```

The query plan provides the following information:

| 1 | The query is available under section "SQL Query". The warning indicates which fragments cannot be pushed down, in this example the exponentiation operation.                                                                      |
|---|----------------------------------------------------------------------------------------------------|
| 2 | The query operations being executed by the internal query engine are listed. In this example this list comprises a selection using a filter on column age.                                                                        |
| 3 | The query operations being executed by the native API only comprises the source itself, i.e. the access to the Dataset.                                                                                                    |
| 4 | The optimization process rewrites query fragments in the native API. The corresponding code being generated is listed. In this example, only the method 'records' is called, delivering a stream of all instances in the dataset. |
| 5 | Finally the query plan of TCStore is listed.                                                                                                    |
|   | For details on that plan see also section "Stream Optimizations" on page 40.                                                                                                    |

The example query can be rewritten, delivering the same results (under the assumption that age is positive).

1 The filter predicate of the query has been rewritten.

The according query plan now illustrates the effects of rewriting the query on the push-down capabilities.

Query Plan - Push-Down

```
====== Query Plan Start ======
==== SQL Query: // 1
SELECT * FROM Comedians WHERE Age > 2
==== Query operations evaluated by TCStore Stream Query API:
SELECTION(filter[Age>CONSTANT_INTEGER])
 SOURCE(Comedians)
==== Code generated for TCStore Stream Query API: // 3
IntCellDefinition Age_INT = CellDefinition.defineInt("Age");
StringCellDefinition FirstName_STRING = CellDefinition.defineString("FirstName");
IntCellDefinition Weight_INT = CellDefinition.defineInt("Weight");
StringCellDefinition LastName_STRING = CellDefinition.defineString("LastName");;
reader.records()
.filter(Age_INT.exists()
   .and(Age_INT.intValueOr(0)
      .boxed()
      .isGreaterThan(2)))
==== TCStore query plan: // 4
Stream Plan
    Structure:
        Portable:
           PipelineOperation{FILTER((CellDefinition[name='Age' type='Type<Integer>']
               .exists()&&(Age.intValueOr(0)>2)))}
        Non-Portable:
          PipelineOperation{MAP(de.rtm.adapters.tcstore.source.translation.operators
.OperatorTranslationResult$RecordStreamResult$$Lambda$470/28956604@fe32c2)}
            PipelineOperation{ITERATOR()}
    Server Plan: [stream id: a6e5eb74-47d7-4748-b260-53759d22471b]
        Stream Planning Time (Nanoseconds): 10704854
        Sorted Index Used In Filter: false
        Filter Expression: (CellDefinition[name='Age' type='Type<Integer>']
            .exists()&&(Age.valueOr(0)>2))
        Unknown Filter Count: 0
        Unused Filter Count And Filters (If Any): 0
        Selected Plan: Full Dataset Scan
====== Query Plan End ======
```

| 1 | The query has been rewritten, no longer using the square operation.                        |
|---|--------------------------------------------------------------------------------------------|
| 2 | Now the native API not only includes the source connection, but also the filter operation. |
| 3 | The generated code shows how the filter predicate is implemented.                          |

4 The TCStore query plan also includes now the filter operation.

# Transactions Extension

| Overview                         | 64 |
|----------------------------------|----|
| Transaction Controller           | 64 |
| Transaction Execution            | 65 |
| Transaction ExecutionBuilder     | 66 |
| Transactional Operation Behavior | 70 |
| Stream Operations                | 70 |
| Best practices                   | 71 |

# **Overview**

The Terracotta Store (TC Store) API provides operations with atomicity guarantees at a single Record level only. The Transactions Extension adds the ability to create transactions that involve multiple records belonging to one or more datasets. This feature is available in both the standalone and the clustered environments.

#### Note:

Only read committed transaction isolation is supported.

# **Transaction Controller**

Transactions are managed through a TransactionController instance. There are two createTransactionController factory methods to create instances:

| 1 | A TransactionController instance is required to create and execute transactions.                                   |
|---|----------------------------------------------------------------------------------------------------|
| 2 | A DatasetManager is needed to host the internal transaction dataset.                                               |
| 3 | A DatasetConfigurationBuilder is used to configure this internal transaction dataset if it does not already exist. |

If the transaction controller has already been created (and the internal transaction dataset already exists):

```
TransactionController controller1 =
TransactionController.createTransactionController(datasetManager); // 1
```

A DatasetManager instance is required to load the internal transaction dataset that stores the existing metadata.

If the internal transaction dataset does not exist and the second form is used then a DatasetMissingException will be thrown.

Once retrieved, a TransactionController instance can be used to execute actions transactionally using one of the TransactionController.execute(...) methods or a transactional execution context can be built using the TransactionController.transact() method.

#### Note:

If a transaction is executed against a **persistent** dataset, then the internal transaction dataset should also be configured as **persistent** since transaction metadata is stored in both the datasets involved in the transaction and the internal transaction dataset. Failure to persist either set of metadata may leave transactions in an unexpected state after a restart.

# Warning:

The contents of the internal transaction dataset must not be accessed or modified by the user.

#### Transaction timeouts

Every transaction has a timeout defined. If a transaction does not finish before it times out, it will get rolled back by the system. Any interaction with a transaction can throw an unchecked StoreTransactionTimeOutException if the transaction has timed out.

A TransactionController has a default transaction timeout defined as 15 seconds. This can be overridden at runtime by creating a derived instance with a new timeout:

```
TransactionController controller2 = transactionController.withDefaultTimeOut(50,
    TimeUnit.SECONDS); // 1
```

```
A TransactionController created using a custom transaction timeout.
```

Timeouts can also be modified on a per transaction basis using a Transaction ExecutionBuilder. See the section "Transaction ExecutionBuilder" on page 66 for details.

#### Note:

The classes in the TCStore transactions framework predominantly follow the immutable builder design pattern. Simply calling the withDefaultTimeout method as shown above is ineffective if the TransactionController instance it returns is not captured/used.

# **Transaction Execution**

The simplest way to execute a transaction is using one of the TransactionController.execute methods. The parameters to these methods define the transaction workload and the resources that take part in the transaction.

```
Long numberOfEmployees =
    transactionController.execute(employeeReader,
                                                                      // 1
   reader -> reader.records().count());
                                                                      // 2
Long numberOfEmployeesAndCustomers =
   transactionController.execute(employeeReader, customerReader,
                                                                      // 3
  (empReader, custReader) ->
      empReader.records().count() + custReader.records().count());
                                                                      // 4
transactionController.execute(employeeWriterReader,
                                                                      // 5
  (TransactionalTask<DatasetWriterReader<Integer>>) writerReader ->
      writerReader.on(1).delete());
                                                                      // 6
```

| 1 | TransactionController.execute here takes a DatasetReader as the resource that takes part in the transaction.                                                                                                    |
|---|----------------------------------------------------------------------------------------------------|
| 2 | The Transactional Action instance is conveniently expressed here as a lambda expression. The action is executed atomically with respect to the enrolled resources and its return value is then returned from TransactionController.execute(). |
| 3 | Here two DatasetReader instances are passed in as resources.                                                                                                    |

| 4 | The TransactionalBiAction defines a transaction over the two passed in resources. And the result is returned by the TransactionController.execute(). |
|---|----------------------------------------------------------------------------------------------------|
| 5 | Additional overloads of TransactionController.execute() take DatasetWriterReader instances as resources.                                             |
| 6 | A TransactionalTask has no return value and is therefore only available for execution against writer-reader resources.                               |

There are overloads of TransactionController.execute(...) defined to handle all one and two dataset transactions. More complicated transactions require a transaction context to be built.

# Transaction ExecutionBuilder

When assembling a transaction that cannot be handled using one of the TransactionController.execute methods, a transaction ExecutionBuilder instance can be used. An ExecutionBuilder supports setting a transaction-specific timeout and identifying more DatasetReader/DatasetWriterReader resources to include in the transaction than is possible using the execute methods.

Dataset instances involved in a transaction must be identified to the transaction context by providing DatasetReader and/or DatasetWriterReader instances to the context through the ExecutionBuilder.using methods. Accesses to *undeclared* Dataset instances which are not under the scope of the transaction can result in unexpected behavior.

# ReadOnlyExecutionBuilder

```
ReadOnlyExecutionBuilder
  readOnlyExecutionBuilder = controller1.transact() // 1
  .timeout(100, TimeUnit.SECONDS) // 2
  .using("empReader", employeeReader) // 3
  .using("custReader", customerReader); // 4
```

| 1 | transact() in TransactionController returns a ReadOnlyExecutionBuilder, the starting point for all transaction builders, which is then used to construct a read-only transaction. |
|---|----------------------------------------------------------------------------------------------------|
| 2 | A transaction can have its own timeout defined through the ExecutionBuilder.                                                                                                    |
| 3 | A DatasetReader is added as a resource to the execution builder. This resource will be used by the executing transaction.                                                         |
| 4 | Multiple resources can be added to an execution builder.                                                                                                    |

#### Note:

For a transaction in which no mutations will take place, using DatasetReader instead of DatasetWriterReader instances will result in a ReadOnlyTransaction which can provide improved performance.

## ReadWriteExecutionBuilder

| 1 | If a DatasetWriterReader is added as a resource to a ReadOnlyExecutionBuilder, then it returns a ReadWriteExecutionBuilder which can be used to execute a read/write transaction.       |
|---|----------------------------------------------------------------------------------------------------|
| 2 | A DatasetReader can also be added to a ReadWriteExecutionBuilder as resource that could eventually get used by the read/write transaction executed using the ReadWriteExecutionBuilder. |

# **Executing Using an ExecutionBuilder**

The transactions API provides two ways of executing a transaction using an execution builder as described below.

## **Executing a Transactional Action**

One way to execute a transaction is to write a function that contains all the logic of the transaction and then execute that function using the execution builder.

| 1 | ReadOnlyExecutionBuilder.execute() takes a TransactionalAction instance as parameter. TransactionalAction is a functional interface with a method perform() taking in a single argument (Map <string, datasetreader="">) and returning an object. In this example, the TransactionalAction instance is formed from a lambda expression. This TransactionalAction is executed as a single transaction satisfying all the ACID properties.</string,> |
|---|----------------------------------------------------------------------------------------------------|
| 2 | The Map (readers) provides access to the DatasetReader instances that were added as resources.                                                                                                    |
| 3 | Transactional read operations can be performed using these extracted dataset readers.                                                                                                    |
| 4 | The value returned by perform() of Transactional Action is returned by the execute() method here.                                                                                                    |

#### Note:

For proper transactional operations, use **only** DatasetReader instances obtained from the Map and not from variables defined outside of the scope of the lambda and captured within the lambda.

```
int numberOfRecordsUpdated = transactionController.transact()
 .using("empReader", employeeReader)
 .using("empWriterReader", employeeWriterReader)
 .execute((writerReaders, readers) -> {
                                                                  // 1
   DatasetWriterReader<Integer> empTransactionalWriterReader =
      (DatasetWriterReader<Integer>)
         writerReaders.get("empWriterReader");
                                                                  // 2
   DatasetReader<Integer> empTransactionalReader =
      (DatasetReader<Integer>) readers.get("empReader");
                                                                  // 2
   int numRecordsUpdated = 0;
   for (int i = 1; i < 100; i++) {
     numRecordsUpdated += empTransactionalWriterReader.on(i)
                                                                  // 3
        .update(UpdateOperation.write(SALARY).doubleResultOf(
            SALARY.doubleValueOr(0D).add(100D)))
        .isPresent() ? 1 : 0;
   System.out.println("Total Employee = " +
       empTransactionalReader.records().count());
                                                                  // 3
   return numRecordsUpdated;
                                                                  // 4
 });
```

| 1 | ReadWriteExecutionBuilder.execute() takes a TransactionalBiActioninstance as parameter. TransactionalBiAction is a functional interface with a method perform() taking two arguments (Map <string, datasetwriterreader=""> and Map<string, datasetreader="">) and returning an object. In this example, the TransactionalBiAction instance is formed from a lambda expression. This TransactionalBiAction is executed as a single transaction satisfying all the ACID properties.</string,></string,> |
|---|----------------------------------------------------------------------------------------------------|
| 2 | The maps (writerReaders, readers) provide access to the DatasetWriterReader and DatasetReader instances that were added as resources.                                                                                                    |
| 3 | Transactional CRUD operations can be performed using these extracted dataset readers and writerReaders.                                                                                                    |
| 4 | The value returned by perform() of TransactionalBiAction is returned by the execute() method here.                                                                                                    |

#### Note:

For proper transactional operations, use **only** DatasetWriterReader and DatasetReader instances obtained from the maps and not from variables defined outside of the scope of the lambda and captured within the lambda.

#### **External Transaction Control**

Another way of executing a transaction is by creating a Transaction instance using an execution builder. This Transaction instance is then used to extract the transactional versions of the dataset readers and writerReaders that were added as resources. These instances are then used to perform

all the transactional activity and finally the transaction is committed through the Transaction instance.

#### Note:

External transaction control is deprecated in favor of the execution using lambda forms described above.

```
ReadOnlyTransaction readOnlyTransaction =
  transactionController.transact()
  .using("empReader", employeeReader)
  .begin();
                                                              // 1
boolean exceptionThrown1 = false;
trv {
  DatasetReader<Integer> empTransactionalReader =
      readOnlyTransaction.reader("empReader");
                                                              // 2
  double first100EmployeesSalarySum = 0;
  for (int i = 1; i <= 100; i++) {
    first100EmployeesSalarySum +=
      empTransactionalReader.get(i).map(rec ->
          rec.get(SALARY).orElse(0D)).orElse(0D);
                                                              // 3
  System.out.println("First 100 employee's salary sum = " +
      first100EmployeesSalarySum);
} catch (Exception e) {
 exceptionThrown1 = true;
 e.printStackTrace();
  readOnlyTransaction.rollback();
if (exceptionThrown1 == false) {
  readOnlyTransaction.commit();
                                                              // 4
```

|   | 1 | ReadOnlyExecutionBuilder.begin() returns a ReadOnlyTransaction instance.                                 |
|---|---|----------------------------------------------------------------------------------------------------|
|   | 2 | The ReadOnlyTransaction instance is then used to retrieve transactional dataset readers.                 |
| , | 3 | The readers can then be used for performing transactional read operations.                               |
|   | 4 | Finally, to finish the transaction commit() or rollback() is called on the ReadOnlyTransaction instance. |

```
TransactionController.ReadWriteTransaction
  readWriteTransaction = transactionController.transact()
  .using("empReader", employeeReader)
  .using("empWriterReader", employeeWriterReader)
  .begin();
                                                                // 1
boolean exceptionThrown = false;
int numRecordsUpdated = 0;
  DatasetWriterReader<Integer> empTransactionalWriterReader =
    readWriteTransaction.writerReader("empWriterReader");
                                                                // 2
  DatasetReader<Integer> empTransactionalReader1 =
    readWriteTransaction.reader("empReader");
                                                                // 2
  for (int i = 1; i < 100; i++) {
    numRecordsUpdated += empTransactionalWriterReader.on(i)
                                                                // 3
      .update(UpdateOperation.write(SALARY).doubleResultOf(
          SALARY.doubleValueOr(0D).add(100D)))
```

| 1 | ReadWriteExecutionBuilder.begin() returns a ReadWriteTransaction instance.                                                                                                    |
|---|----------------------------------------------------------------------------------------------------|
| 2 | The ReadWriteTransaction instance is then used to retrieve transactional dataset readers and writer-readers.                                                                                                    |
| 3 | The readers and writer-readers can then be used for performing transactional operations.                                                                                                    |
| 4 | Finally, to finish the transaction, commit() or rollback() is called on the ReadWriteTransaction instance. For read/write transactions the commit() or rollback() will resolve the dataset states to their correct forms. |

# **Transactional Operation Behavior**

#### Read

Transactional reads are non-blocking and are executed at read committed isolation level. A read operation will return the latest committed image of the record and will not be blocked by any active transaction.

# Add, Delete and Update

Write operations on a record written by another active transaction will wait for that transaction to finish. This means that a record dirtied by a transaction cannot be updated by another transaction until the first transaction is committed, rolled-back or times out.

# **Stream Operations**

Only non-mutative transactional record stream operations are supported. Reads performed by stream operations have the same semantics as the simple reads described above.

# **Best practices**

- 1. A non-persistent internal transaction dataset should **only** be used if you are sure transactions will never involve records from a persistent Dataset. Using a non-persistent internal transaction dataset when appropriate can provide better performance however. For the most reliable behavior, datasets enrolled in transactions should use the same persistence mechanism as the TransactionController itself.
- 2. Read-only transactions should be used for transactions with no write operations to get better performance.
- 3. A TransactionAction or TransactionBiAction should only use the provided transaction resources. Transactional guarantees are provided only for the operations performed through the added resources.
- 4. Avoid executing transactions using External Transaction Control (see the description in the section "Executing Using an ExecutionBuilder" on page 67). This form of executing is significantly more error prone than the recommended functional forms.